<span id="page-0-0"></span>Proyecto MaT<sub>EX</sub>

# Representación de Funciones

Fco Javier González Ortiz

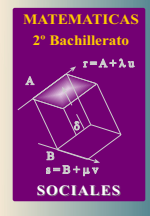

 $MaT$ <sub>E</sub> $X$ 

 $ARAFICAS$ 

Directorio

- [Tabla de Contenido](#page-1-0)
- **Inicio Artículo**

c 2004 [javier.gonzalez@unican.es](mailto:javier.gonzalez@unican.es)

ISBN: 84-688-8267-4

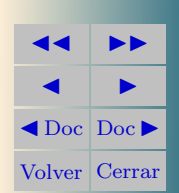

# Tabla de Contenido

<span id="page-1-0"></span>[1.](#page-2-0) Introducción

# [2.](#page-3-0) Dominio

- [•](#page-3-1) De funciones racionales
- [3.](#page-4-0) Asíntotas
	- [3.1.](#page-5-0) Asíntota Vertical
	- [3.2.](#page-8-0) Asíntota Horizontal
	- [3.3.](#page-10-0) Asíntota Oblicua
		- [•](#page-17-0) Caso general
- [4.](#page-18-0) Crecimiento y Decrecimiento
- [5.](#page-19-0) Concavidad
	- [5.1.](#page-20-0) Punto de Inflexión

[Soluciones a los Ejercicios](#page-44-0)

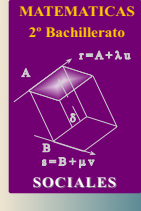

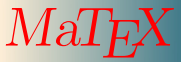

GRÁFICAS

**JJ II**  $\blacksquare$  $\blacktriangleleft$  Doc<sub>l</sub> Doc Volver Cerrar Sección 1: Introducción a constructivo de la constructivo de la constructivo de la constructivo de la constructivo de la constructivo de la constructivo de la constructivo de la constructivo de la constructivo de la constr

#### <span id="page-2-0"></span>1. Introducción

En este capítulo vamos a aplicar las características ya estudiadas en capítulos anteriores para representar gráficamente una función real  $f(x)$ .

Es habitual seguir los siguientes pasos para realizar un gráfico:

- el dominio
- puntos de corte con los ejes
- $\blacksquare$  las ramas del infinito para las asíntotas
- el crecimiento, decrecimiento y extremos locales con la primera derivada
- $\blacksquare$  la concavidad y puntos de inflexión con la segunda derivada

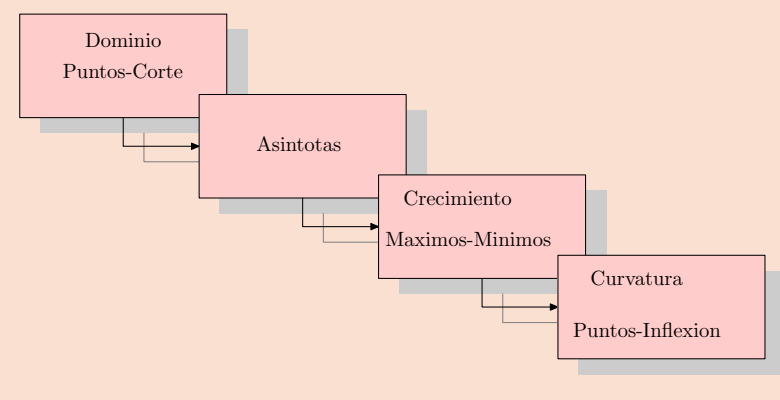

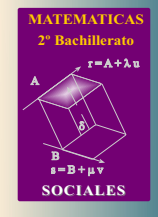

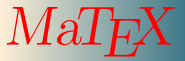

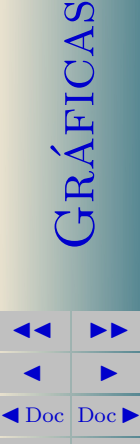

Volver Cerrar

Sección 2: Dominio 4

#### <span id="page-3-0"></span>2. Dominio

El dominio de una función  $y = f(x)$  es el conjunto de números reales en los que la función está definida.

$$
D_f = \{ x \in R / \exists f(x) \}
$$

# <span id="page-3-1"></span>• De funciones racionales

Dada una función racional

$$
f(x) = \frac{P(x)}{Q(x)}
$$

donde  $P(x)$  y  $Q(x)$  son polinomios, el dominio de  $f(x)$  viene dado por todos los números reales salvo las raíces del denominador. Es decir

 $Dom(f) = \{x \in R/Q(x) \neq 0\}$ 

<span id="page-3-2"></span>[Ejercicio 1.](#page-44-1) Determinar el dominio de las funciones.

a) 
$$
f(x) = \frac{2}{3x}
$$
   
b)  $g(x) = \frac{2}{x^2 - 1}$    
c)  $h(x) = \frac{x}{1 + x}$ 

<span id="page-3-3"></span>[Ejercicio 2.](#page-45-0) Determinar el dominio de las funciones.

a) 
$$
f(x) = \frac{3x}{5}
$$
   
b)  $g(x) = \frac{1}{x^2 - 5x + 6}$  c)  $h(x) = \frac{x+1}{x^2 - 3x}$ 

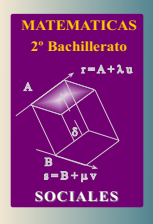

 $M\ddot{a}I$   $FX$ 

 $^7\rm R\AA FICAS$ 

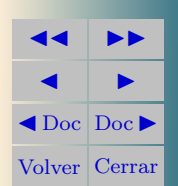

#### <span id="page-4-0"></span>3. Asíntotas

En este apartado usaremos el concepto de límite para mostrar el aspecto gráfico de las funciones.

Cuando una función en la proximidad de un punto  $x = a$  o en el infinito se aproxima a una recta tanto como queramos decimos que tiene una **asíntota** o que la función tiene una rama asintótica. En caso contrario decimos que tiene una rama parabólica.

- Las funciones polinómicas  $y = P(x)$  no tienen asíntotas, solo ramas parabólicas.
- Las funciones racionales  $y = \frac{P(x)}{Q(x)}$  $\frac{P(x)}{Q(x)}$ , donde  $P(x)$  y  $Q(x)$  son polinomios puede tener asíntotas de tres tipos:
	- $a)$  asíntota horizontal
	- $b)$  asíntota vertical
	- $c)$  o asíntota oblicua

Vamos a analizar con detalle estos tres tipos para las funciones racionales.

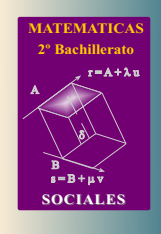

 $M$ a $\!\!\mathcal{L}$ 

 $ARAFICAS$ 

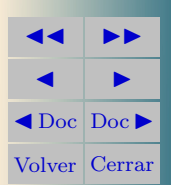

#### Sección 3: Asíntotas 60 de antico de la contrada de la contrada de la contrada de la contrada de la contrada d

# <span id="page-5-0"></span>3.1. Asíntota Vertical

Asíntota Vertical

Cuando en un punto  $x = a$  se tiene

$$
\lim_{x \to a} f(x) = \infty
$$

decimos que la función presenta una rama infinita o asíntota Vertical

**Ejemplo 3.1.** Halla y representa la asíntota vertical de  $y = \frac{1}{x}$  $\overline{x}$ Solución:

$$
f(x) = \frac{1}{x}
$$
  
tiene como asíntota vertical el  
eje *OY*,  $x = 0$ .  

$$
\lim_{x \to 0^+} \frac{1}{x} = +\infty
$$
  

$$
\lim_{x \to 0^-} \frac{1}{x} = -\infty
$$

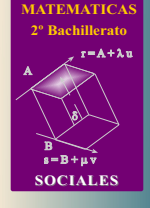

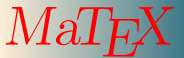

GRÁFICAS

**JJ II**  $\blacksquare$  $\blacktriangleleft$  Doc<sub>l</sub> Doc<sub>l</sub> Volver Cerrar

 $\Box$ 

Ejemplo 3.2. Halla la asíntotas de  $f(x) = \frac{1}{x-1} y g(x) = \frac{1}{x^2 - 1}$ Solución:

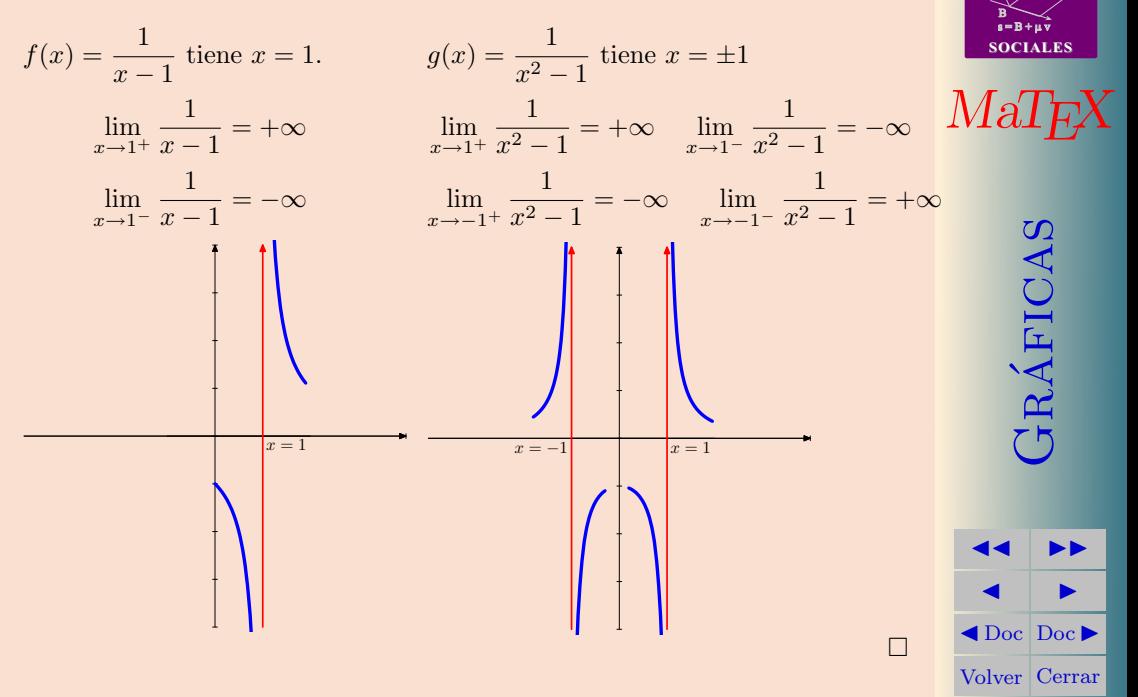

**[MATEMATICAS](#page-0-0) 2º Bachillerato**

8)

 $r = A + \lambda u$ 

**Ejemplo 3.3.** Halla y representa la asíntota vertical de  $y = \frac{1}{2}$  $x^2-2x$ Solución:

 $f(x) = \frac{1}{x^2 - 2x}$  dos asíntotas

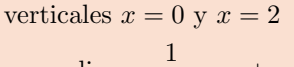

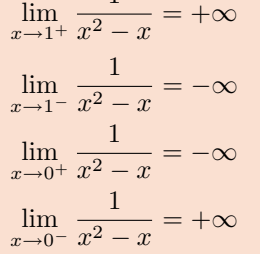

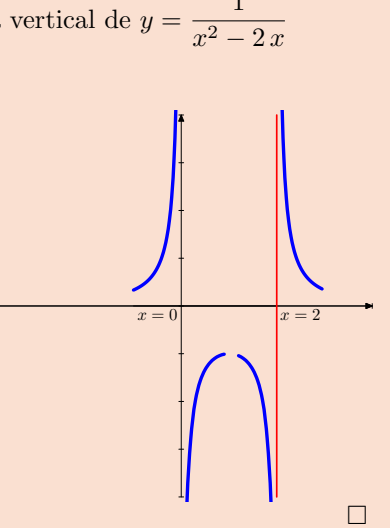

<span id="page-7-0"></span>[Ejercicio 3.](#page-46-0) Hallar y representar, si las hay, las asíntotas verticales de las funciones:

a) 
$$
f(x) = \frac{2+x}{3-x}
$$
 b)  $g(x) = \frac{x^2}{x+1}$ 

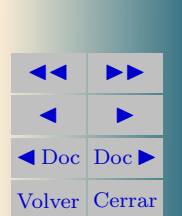

 $ARAFICAS$ 

**[MATEMATICAS](#page-0-0) 2º Bachillerato**

 $r = A + \lambda u$ 

 $s = B + \mu \, \widehat{v}$ 

**SOCIALES**

B) 8)

 $M$ a $1$ F

Sección 3: Asíntotas 90 de antico de la contrada de la contrada de la contrada de la contrada de la contrada d

#### <span id="page-8-0"></span>3.2. Asíntota Horizontal

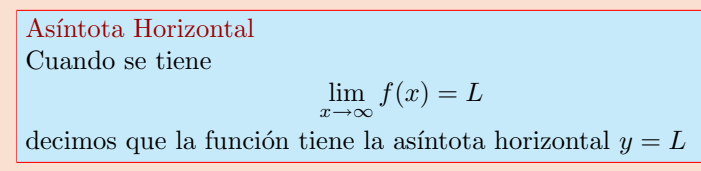

 ${\bf Ejemplo}$  3.4. Halla y representa la asíntota horizontal de  $y=\dfrac{1}{2}$ Solución:

$$
f(x) = \frac{1}{x} \text{ tiene } y = 0
$$

$$
\lim_{x \to +\infty} \frac{1}{x} = 0
$$

Para dibujarla, lo más cómodo es dar valores grandes a x.

$$
\text{Si } x > 0 \Longrightarrow \frac{1}{x} > 0
$$
\n
$$
\text{Si } x < 0 \Longrightarrow \frac{1}{x} < 0
$$

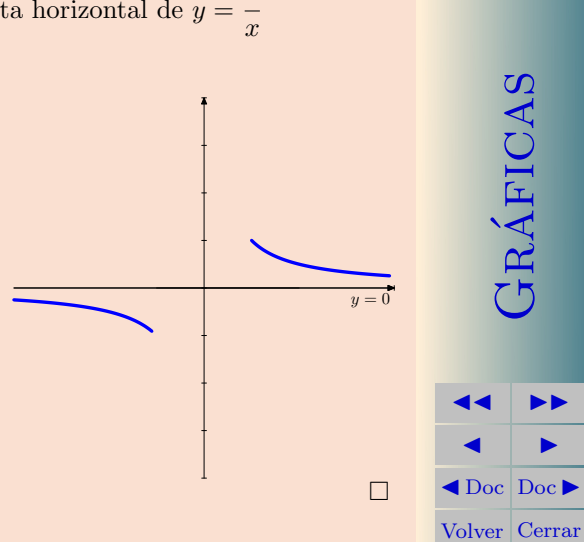

**[MATEMATICAS](#page-0-0) 2º Bachillerato**

 $r = A + \lambda u$ 

 $s = B + \mu \, \widehat{v}$ 

**SOCIALES**

*[MaTEX](http://personales.unican.es/gonzaleof/)* 

B) 8)

**Ejemplo 3.5.** Halla y representa la asíntota horizontal de  $y = \frac{x+1}{x+1}$ 

Solución:

Asíntotas horizontal  $y = 1$ pues

$$
\lim_{x \to \infty} \frac{x+1}{x} = 1
$$

Para dibujarla, lo más cómodo es dar valores «grandes» a  $x$ .

$$
\text{Si } x = 10 \Longrightarrow \frac{10+1}{10} > 1
$$
\n
$$
\text{Si } x = -10 \Longrightarrow \frac{(-10)+1}{-10} < 1
$$

<span id="page-9-0"></span>[Ejercicio 4.](#page-47-0) Hallar y representar, si las hay, las asíntotas horizontales de las funciones:

a) 
$$
f(x) = \frac{2+x}{3-x}
$$
   
b)  $g(x) = \frac{x^2}{x^2+1}$ 

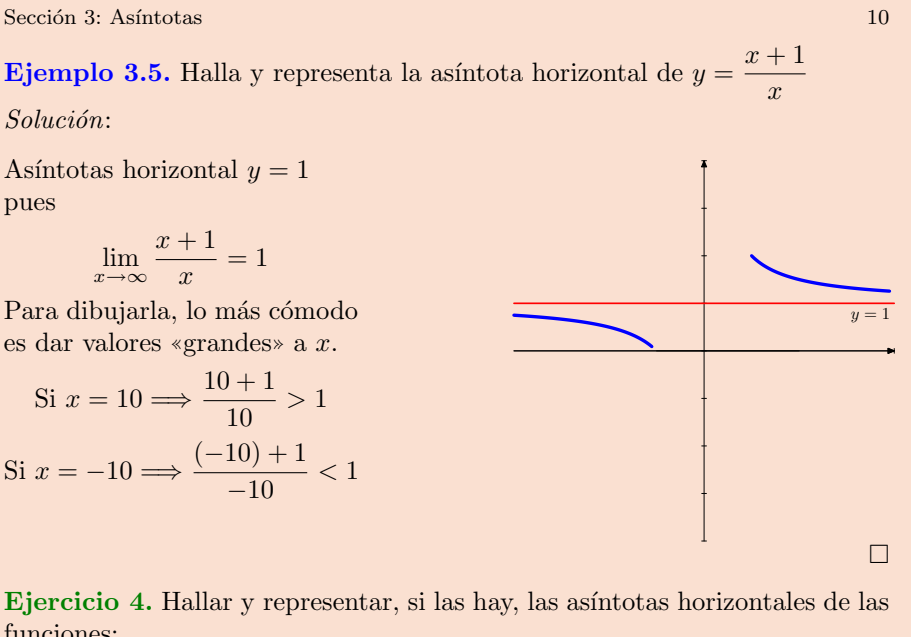

**[MATEMATICAS](#page-0-0) 2º Bachillerato**

 $r = A + \lambda u$ 

 $s = B + \mu \, \widehat{v}$ 

**SOCIALES**

 $ARÁFICAS$ 

**JJ II**  $\blacksquare$  $\blacktriangleleft$  Doc<sub>l</sub> Doc<sub>l</sub> Volver Cerrar

B) 8)

 $M\hat{a}I$ F

#### <span id="page-10-0"></span>3.3. Asíntota Oblicua

Una función  $f(x)$  en la proximidad del infinito  $x \to \infty$  decimos que tiene como as´ıntota oblicua, cuando se aproxima a una recta

$$
y = mx + n
$$

Primero explicamos como calcularlas para las funciones racionales y después damos una expresión más general. Sea la función

$$
y = f(x) = \frac{x^2 + 1}{x}
$$

Si dividimos, la podemos expresar como

$$
f(x) = x + \frac{1}{x}
$$

y para valores de  $x$  tan grandes como queramos, cuando  $x \to \infty$ , como  $\frac{1}{x}$  $\frac{1}{x} \to 0$ tenemos que

$$
f(x) = x + \frac{1}{x} \approx \boxed{x}
$$

es decir para valores de  $x$  "grandes" la función toma valores cercanos a  $x$ , y por tanto su gráfica se aproxima a la recta  $y = x$ . Decimos que la asíntota oblicua es

$$
y_o = x
$$

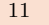

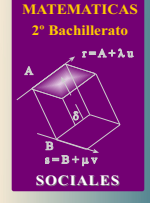

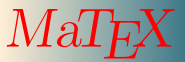

Gr´aficas

**JJ II**  $\blacksquare$  $\triangleleft$ Doc $\triangleright$ Volver Cerrar

$$
f(x) = \frac{x^2 + 1}{x} = x + \frac{1}{x}
$$

Aíntota oblicua  $y = x$ 

$$
\begin{array}{ccc}\nx \to +\infty & f(x) > x \\
x \to -\infty & f(x) < x\n\end{array}
$$

En general, la as´ıntota oblicua para las racionales

$$
f(x) = \frac{P(x)}{Q(x)}
$$

es el cociente de la división, siempre y cuando el grado del numerador sea una unidad mayor que el grado del denominador.

$$
f(x) = \frac{P(x)}{Q(x)} = C(x) + \frac{R(x)}{Q(x)}
$$

Asíntota oblicua  $y_o = C(x)$ 

Así pues para determinar la asíntota oblicua se dividen los polinomios y

$$
\frac{1}{\sqrt{\frac{1}{\sqrt{1-\lambda^{1+\lambda^{1}}}}}}
$$

 $y = x$ 

**[MATEMATICAS](#page-0-0)**

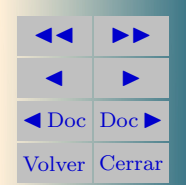

se toma el cociente cuando es de grado uno, es decir una recta. En el siguiente ejemplo se muestra como se calcula.

Ejemplo 3.6. Veamos algunos ejemplos:

 $h(x) = \frac{2 - x^2}{x}$ 

$$
f(x) = \frac{x^2 + 2}{x - 1} = \boxed{x - 1} + \frac{3}{x - 1} \qquad y_o = x - 1
$$

$$
g(x) = \frac{3x^2 - 1}{x + 1} = \boxed{3x - 3} + \frac{2}{x + 1} \qquad y_o = 3x - 3
$$

$$
h(x) = \frac{x^2 + x + 1}{1 - x} = \boxed{-x - 2} + \frac{3}{1 - x} \qquad y_o = -x - 2
$$

$$
j(x) = \frac{x^3 + 1}{x} = \boxed{x^2} + \frac{1}{x}
$$
 No hay oblicua  

$$
k(x) = \frac{x+1}{x} = \boxed{1} + \frac{1}{x}
$$
 Vo hay oblicua  

$$
y = 1 \text{ horizontal}
$$

 $\boldsymbol{x}$ 

 $\boldsymbol{x}$ 

<span id="page-12-0"></span>[Ejercicio 5.](#page-48-0) Hallar y representar, si las hay, las as´ıntotas oblicuas de las funciones:

a) 
$$
f(x) = \frac{2+x^2}{2+x}
$$
  
b)  $g(x) = \frac{x^2-2}{1-x}$ 

 $\frac{-x^2}{x}$  =  $\boxed{-x} + \frac{2}{x}$ 

 $y_o = -x$ 

Gr´aficas

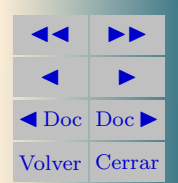

**Ejemplo 3.7.** Hallar y representar la oblicua de  $f(x) = \frac{x^2}{x^2}$  $x + 1$ Solución:

Dividimos y

$$
\frac{x^2}{x+1} = \boxed{x-1} + \frac{1}{x+1}
$$
\n
$$
y_o = x - 1
$$
\n
$$
\underbrace{f(x) > x-1}_{x \to +\infty} \quad \underbrace{f(x) < x-1}_{x \to -\infty}
$$

Para explicar la posición  $\bullet$  de la curva respecto a la asíntota, lo más fácil, es dar un valor a  $x$  lo suficientemente grande, y comparar el valor de la función y de la asíntota. Por ejemplo en  $x = 10$  y  $x = -10$ .

 $y = x - 1$ 

$$
f(10) = 9,09 \quad y_0(10) = 9 \Longrightarrow f(x) > y_0
$$

$$
f(-10) = -11,11 \quad y_0(-10) = -11 \Longrightarrow f(x) < y_0
$$

**SOCIALES**  $M$ a $T_F$  $JRAFICAS$ 

**[MATEMATICAS](#page-0-0) 2º Bachillerato**

 $r = A + \lambda u$ 

 $s = B + \mu \, \widehat{v}$ 

B) 8)

A

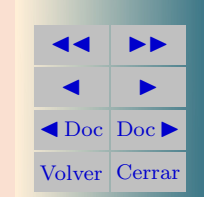

 $\Box$ 

La función presenta:

Ejemplo 3.8. Estudiar y representar las asíntotas de la función

$$
y = \frac{1}{x^2}
$$

Solución:

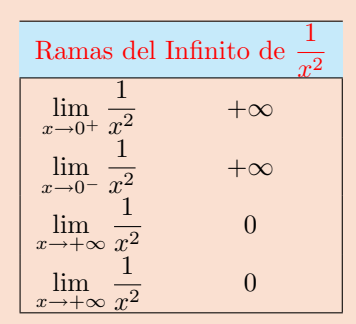

una asíntota vertical en  $x = 0$ una asíntota horizontal  $y = 0$ 

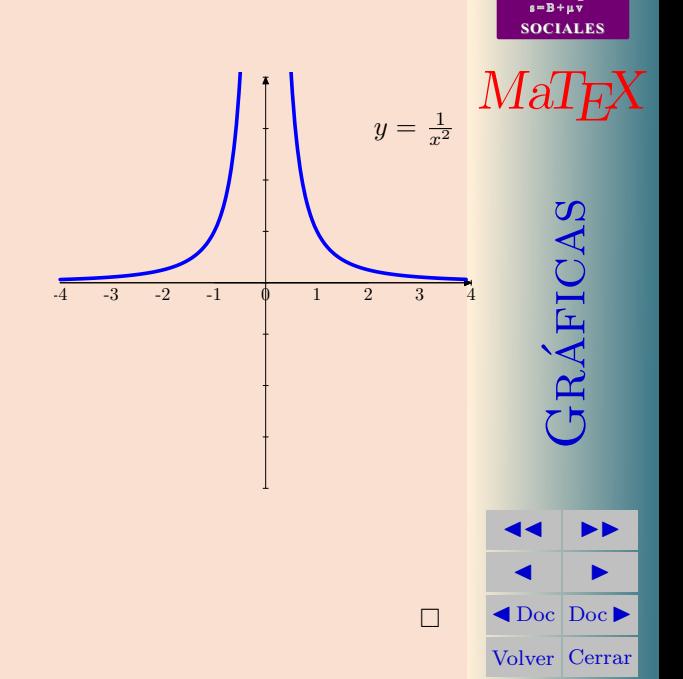

**[MATEMATICAS](#page-0-0) 2º Bachillerato**

 $r = A + \lambda u$ 

A

B) 8)

Ejemplo 3.9. Estudiar y representar las asíntotas de la función

$$
y = \frac{1}{x - 1}
$$

Solución:

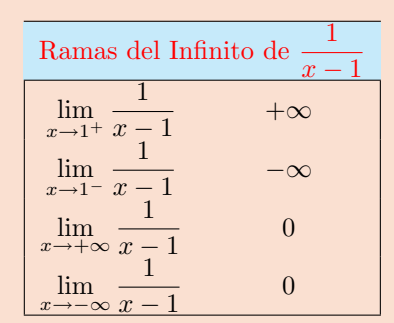

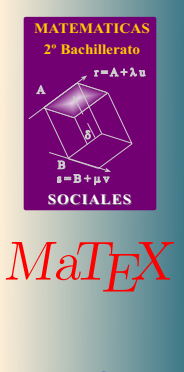

Gr´aficas

**JJ II**  $\blacksquare$  $\blacktriangleleft$  Doc<sub>l</sub> Doc<sub>l</sub> Volver Cerrar

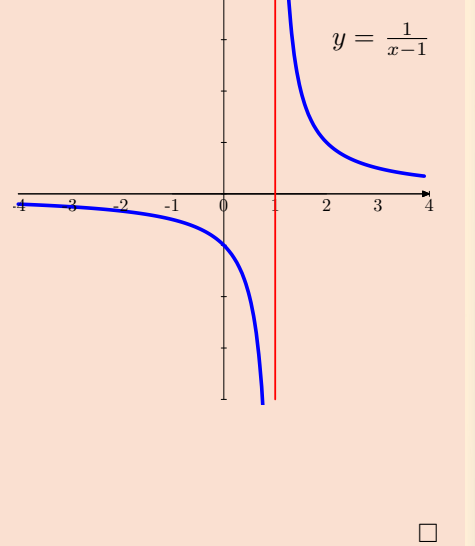

La función presenta:

- una asíntota vertical en  $x = 1$
- una asíntota horizontal  $y = 0$

<span id="page-16-0"></span>[Ejercicio 6.](#page-49-0) Estudiar y representar las asíntotas de la función

$$
y = \frac{x}{x-1}
$$

<span id="page-16-1"></span>[Ejercicio 7.](#page-50-0) Estudiar y representar las asíntotas de la función

 $y=\frac{1}{2}$  $x^2-1$ 

 $y = \frac{x^2 + 1}{ }$  $\overline{x}$ 

<span id="page-16-2"></span>[Ejercicio 8.](#page-51-0) Estudia y representa con las asíntotas la función:

<span id="page-16-3"></span>[Ejercicio 9.](#page-52-0) Estudia y representa con las asíntotas la función:

$$
y = \frac{x^2 - 4}{x + 1}
$$

<span id="page-16-4"></span>[Ejercicio 10.](#page-53-0) Estudia y representa con las asíntotas la función:

$$
y = \frac{x^3 - 3x^2 + 4}{x^2}
$$

**[MATEMATICAS](#page-0-0) 2º Bachillerato** A  $s = B + \mu \, \widehat{v}$  $r = A + \lambda u$ B) 8)

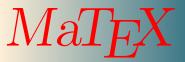

**SOCIALES**

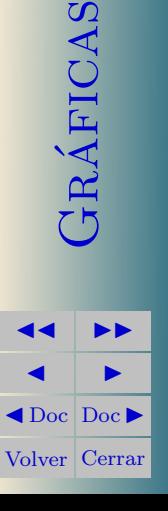

#### <span id="page-17-0"></span>• Caso general

Para el caso general, queremos ver cuando la función se aproxima a la recta  $y = mx + n$  en el infinito, es decir,

$$
f(x) \simeq mx + n \qquad (x \to \pm \infty)
$$

Dividiendo por x

$$
\lim_{x \to \infty} \frac{f(x)}{x} = \lim_{x \to \infty} \frac{mx + n}{x} = \mathbf{m}
$$

y

$$
\mathbf{n} = \lim_{x \to \infty} (f(x) - \mathbf{m}x)
$$

Así la asíntota oblicua para el caso general se determina con la expresión:

$$
y_o = m x + n \qquad \begin{cases} m = \lim_{x \to \infty} \frac{f(x)}{x} \\ n = \lim_{x \to \infty} (f(x) - m x) \end{cases} \tag{1}
$$

**Ejemplo 3.10.** Hallar la asíntota oblicua de  $f(x) = \frac{x^2 + 1}{x-1}$  $x + 1$ 

$$
m = \lim_{x \to \infty} \frac{x^2 + 1}{x^2 + x} = 1
$$

$$
n = \lim_{x \to \infty} (\frac{x^2 + 1}{x + 1} - x) = \lim_{x \to \infty} \frac{1 - x}{x + 1} = -1
$$
La asíntota oblicua cuando  $x \to \pm \infty$ , es  $y_o = x - 1$ .

**[MATEMATICAS](#page-0-0) 2º Bachillerato**

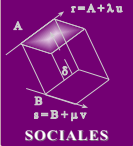

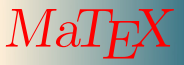

 $ARÁFICAS$ 

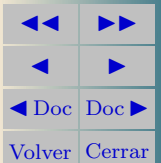

Sección 4: Crecimiento y Decrecimiento 19

#### <span id="page-18-0"></span>4. Crecimiento y Decrecimiento

En las funciones del gráfico se observa que donde la curva es creciente las tangentes en rojo tienen pendiente positiva, es decir , la derivada es  $f' > 0$ , y donde la curva es decreciente las tangentes en azul tienen pendiente negativa, es decir , la derivada es  $f' < 0$ . La tangente amarilla tiene pendiente nula,  $f' = 0$ 

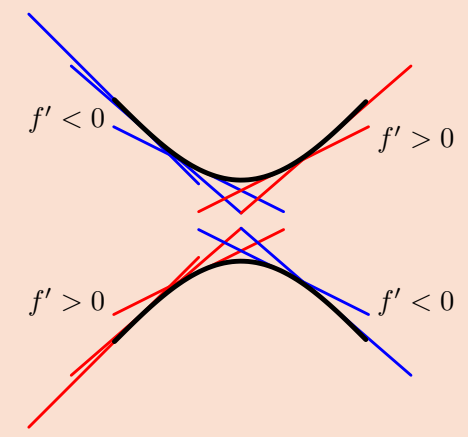

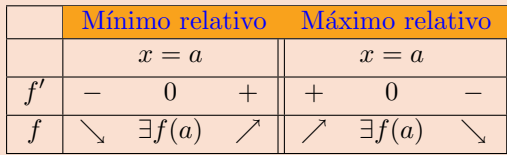

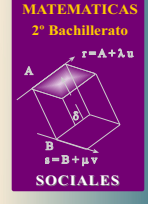

 $MaT$ F $X$ 

FRÁFICAS

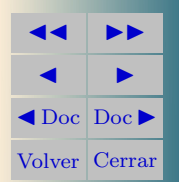

Sección 5: Concavidad 20

#### <span id="page-19-0"></span>5. Concavidad

A partir del gráfico se observa que donde la curva es c´oncava ∪, las tangentes están por debajo de la función, y, donde la curva es convexa ∩, las tangentes están por encima de la función. Por otra parte en la gráfica superior las pendientes van aumentando, es decir  $f'(x)$  es creciente y por tanto su derivada es positiva  $f''(x) > 0$ 

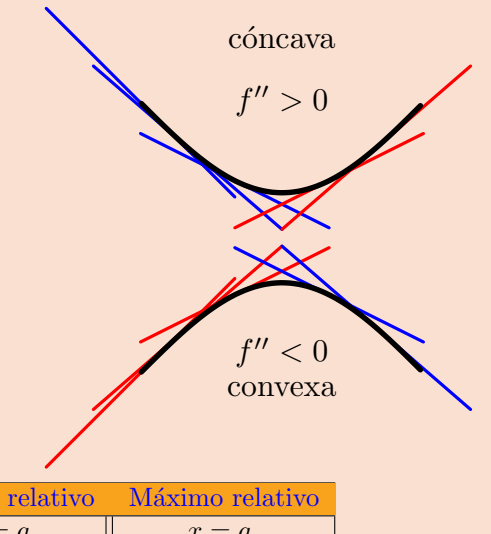

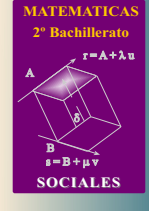

 $MaT$ <sub>E</sub> $X$ 

Gr´aficas

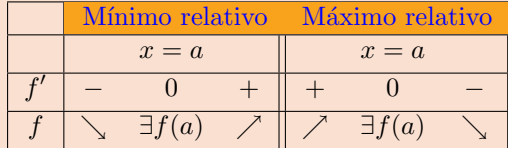

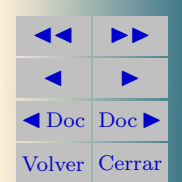

<span id="page-20-0"></span>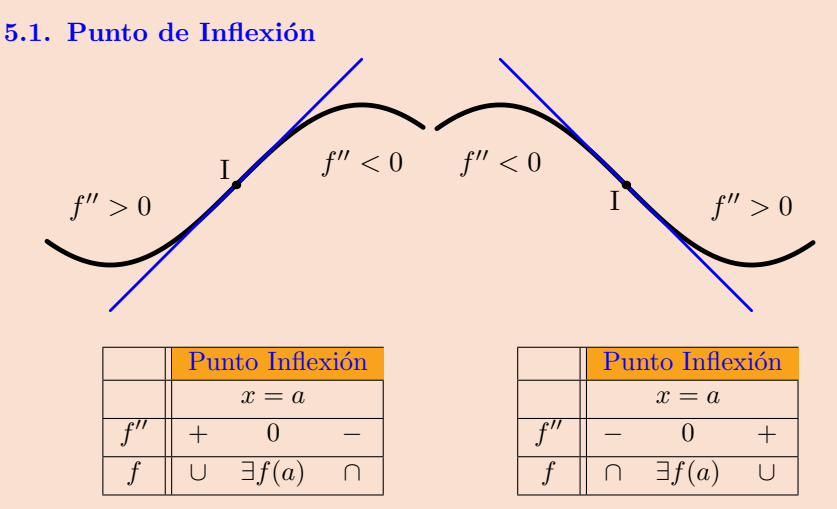

Cuando en un punto  $(a, f(a))$  la función cambia de Concavidad se tiene un punto de inflexión, y la tangente en el punto, si existe, atraviesa la función.

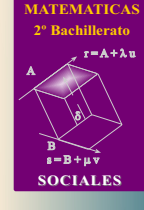

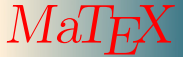

Gr´aficas

**JJ II**  $\blacksquare$  $\blacktriangleleft$  Doc<sub>l</sub> Doc<sub>l</sub> Volver Cerrar Sección 5: Concavidad

Ejemplo 5.1.  $f(x) = x^3 + 3x^2$ 

Puntos de corte

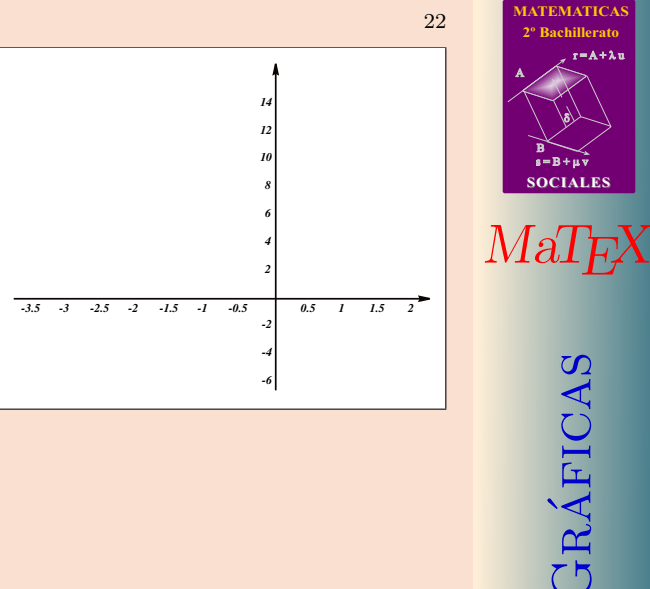

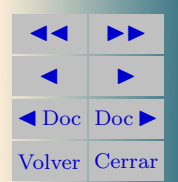

**MATICAS 2º Bachillerato**

 $r = A + \lambda u$ 

 $\mu$  v

**SOCIALES**

8)

Ejemplo 5.1.  $f(x) = x^3 + 3x^2$ 

Puntos de corte

$$
y = 0 = x^3 + 3x^2 \Longrightarrow x = 0; -3
$$

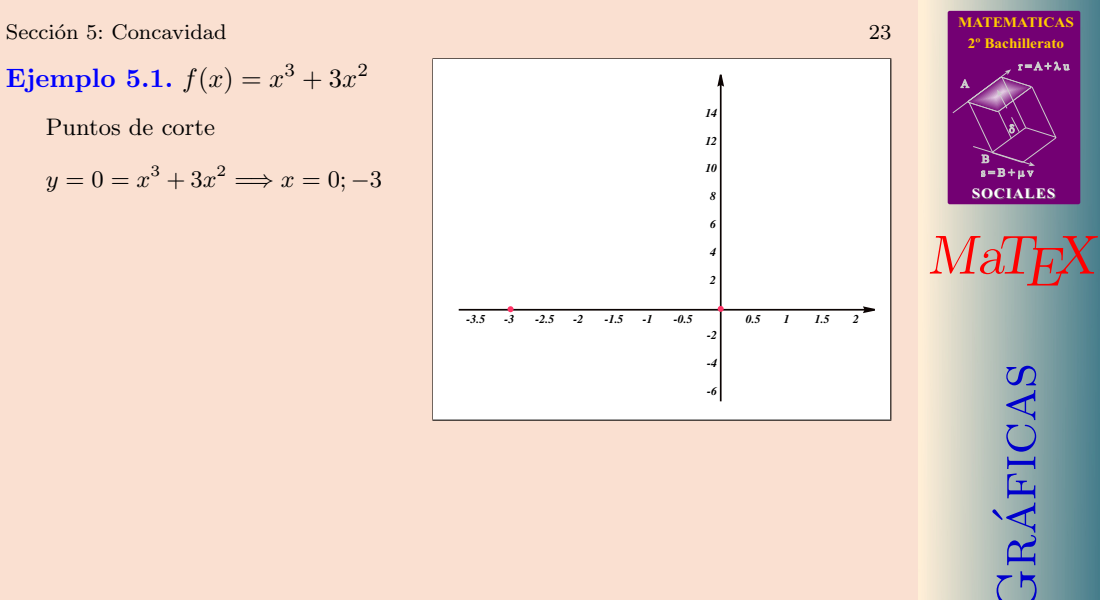

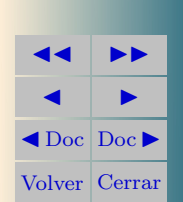

 $r = A + \lambda u$ 

8)

**Ejemplo 5.1.** 
$$
f(x) = x^3 + 3x^2
$$

$$
y = 0 = x^3 + 3x^2 \Longrightarrow x = 0; -3
$$

Ramas del infinito.

$$
f(-\infty) = -\infty \quad f(\infty) = \infty
$$

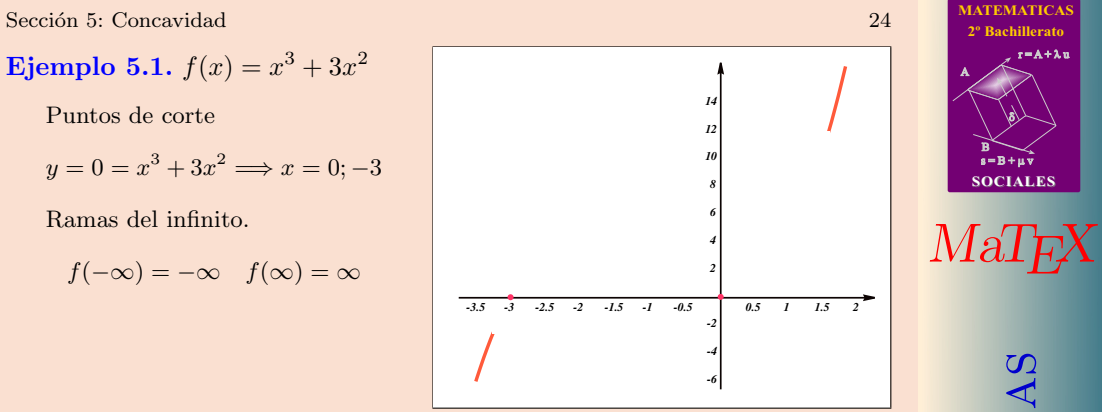

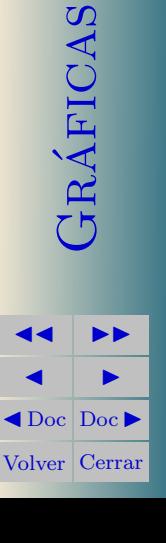

 $r = A + \lambda u$ 

B) 8)

**Ejemplo 5.1.** 
$$
f(x) = x^3 + 3x^2
$$

$$
y = 0 = x^3 + 3x^2 \Longrightarrow x = 0; -3
$$

Ramas del infinito.

$$
f(-\infty) = -\infty \quad f(\infty) = \infty
$$

Crecimiento y decrecimiento.

$$
f'(x) = 3x^2 + 6x
$$

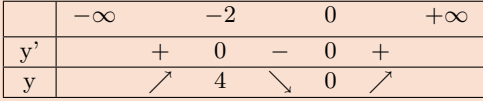

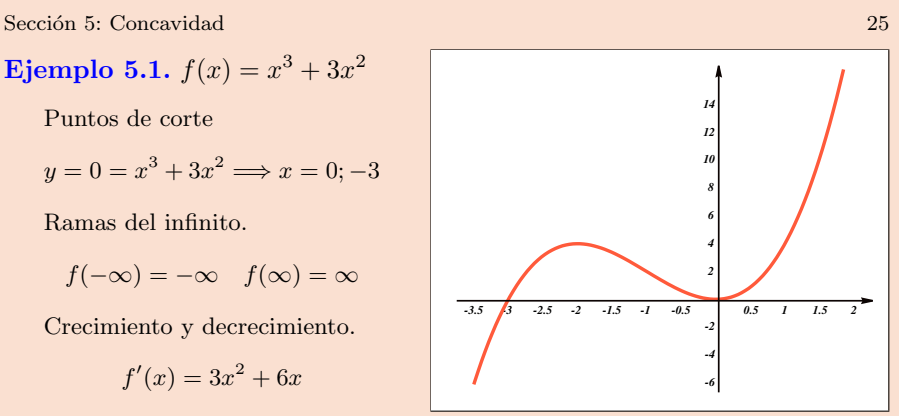

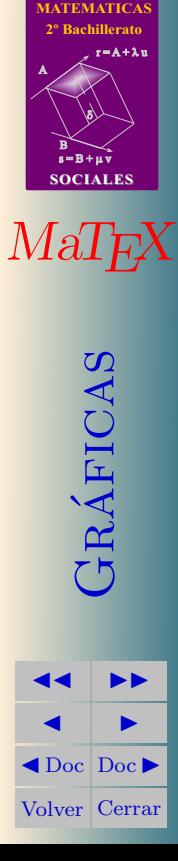

**Ejemplo 5.1.** 
$$
f(x) = x^3 + 3x^2
$$

$$
y = 0 = x^3 + 3x^2 \Longrightarrow x = 0; -3
$$

Ramas del infinito.

$$
f(-\infty) = -\infty \quad f(\infty) = \infty
$$

Crecimiento y decrecimiento.

$$
f'(x) = 3x^2 + 6x
$$

$$
\begin{array}{c|cccc}\n & -\infty & -2 & 0 & +\infty \\
\hline\ny' & + & 0 & - & 0 & + \\
\hline\ny & \nearrow & 4 & \searrow & 0 & \nearrow\n\end{array}
$$

Concavidad.

$$
f''(x) = 6x + 6 \qquad \qquad \frac{\qquad -\infty \qquad -1 \qquad +\infty}{y^n \qquad - \qquad 0 \qquad +}
$$

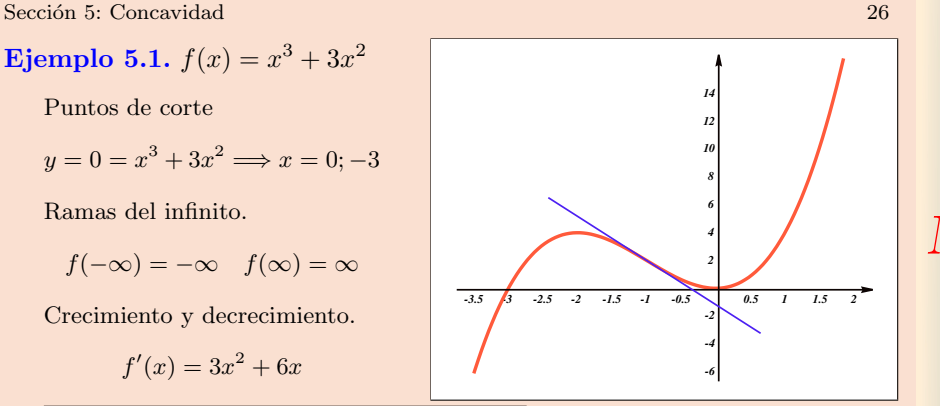

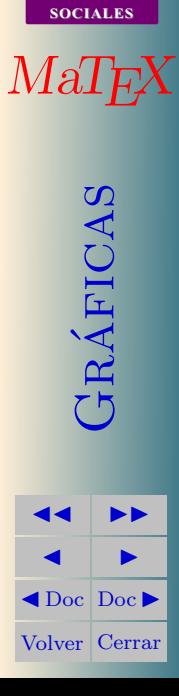

**[MATEMATICAS](#page-0-0) 2º Bachillerato**

 $r = A + \lambda u$ 

 $s = B + \mu \bar{v}$ 

B) 8)

**Ejemplo 5.2.** 
$$
f(x) = y = x^4 - 4x^2
$$

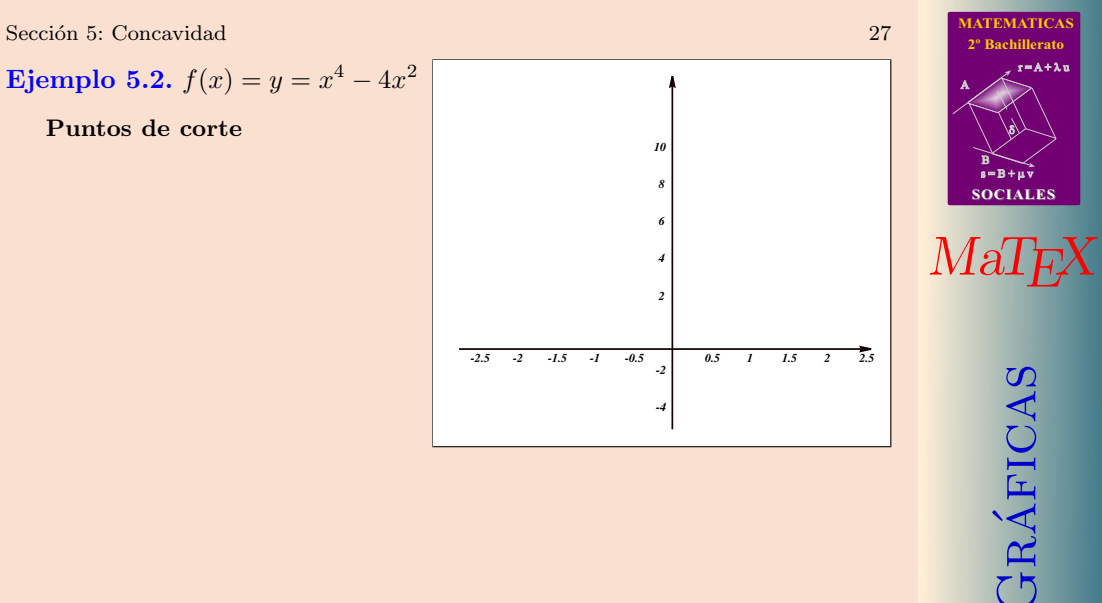

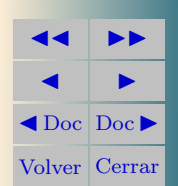

 $r = A + \lambda u$ 

**Ejemplo 5.2.** 
$$
f(x) = y = x^4 - 4x^2
$$

$$
y = 0 = x^2(x^2 - 4) \Longrightarrow x = -2; 0; 2
$$

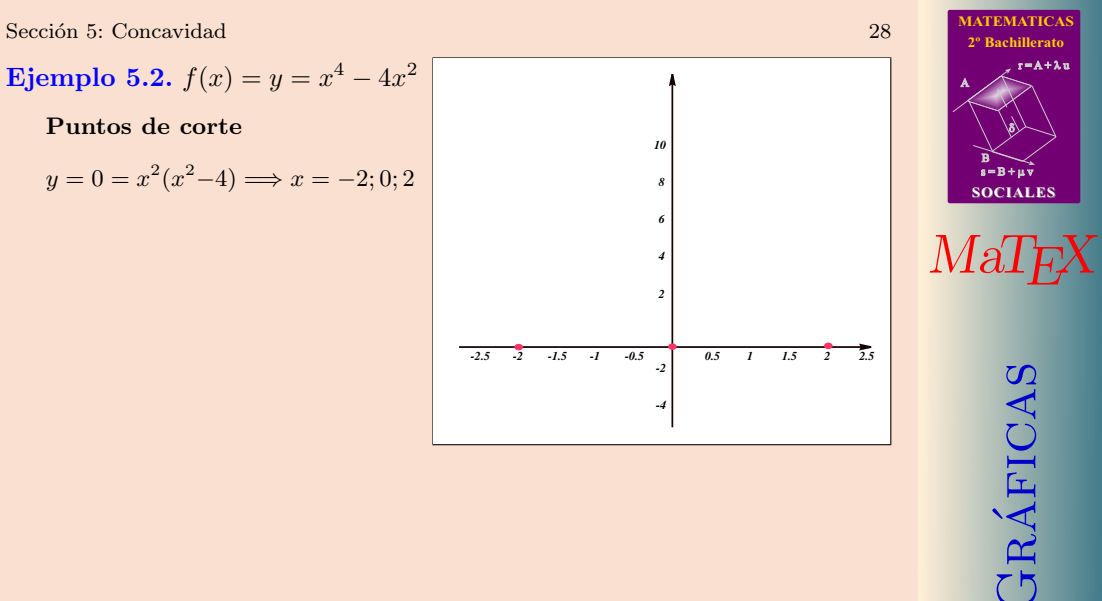

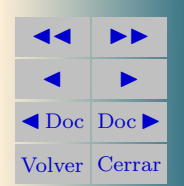

 $r = A + \lambda u$ 

Ejemplo 5.2. 
$$
f(x) = y = x^4 - 4x^2
$$
  
\nPuntos de corte  
\n $y = 0 = x^2(x^2 - 4) \implies x = -2; 0; 2$   
\nRamas del infinito  
\n $f(-\infty) = \infty \quad f(\infty) = \infty$ 

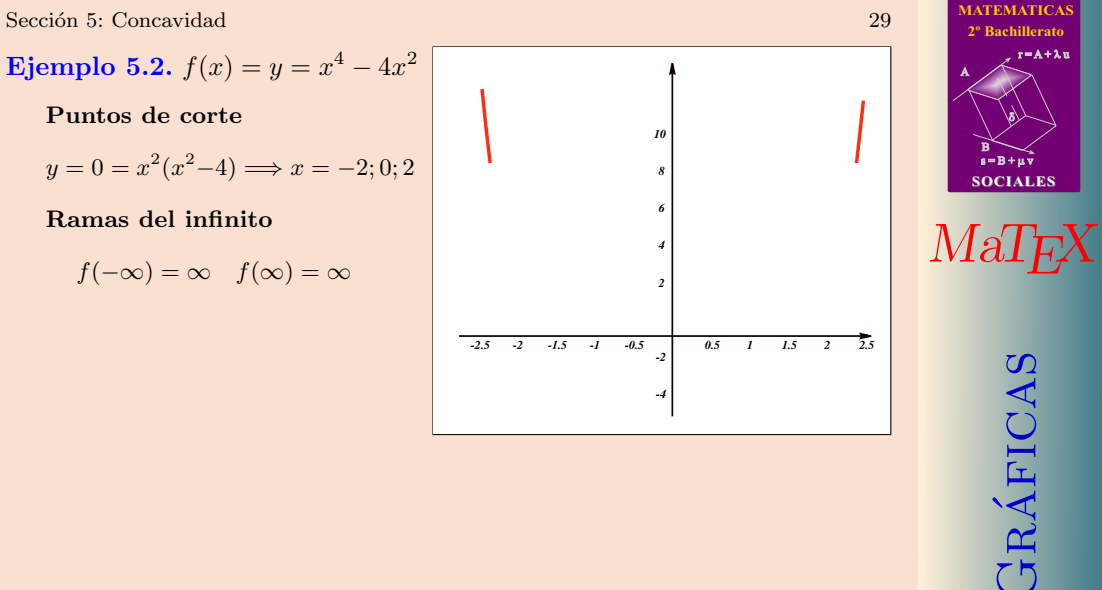

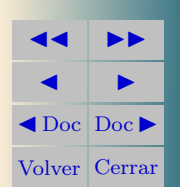

 $r = A + \lambda u$ 

8)

Sección 5: Concavidad 30

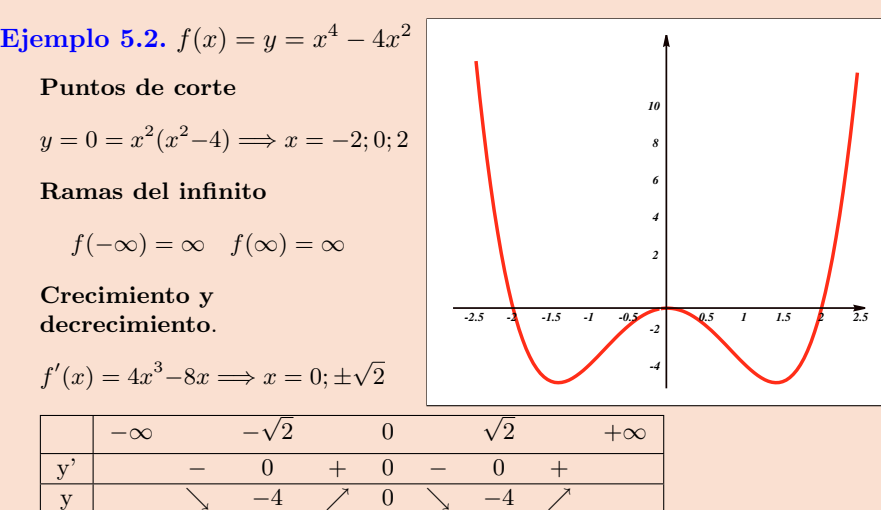

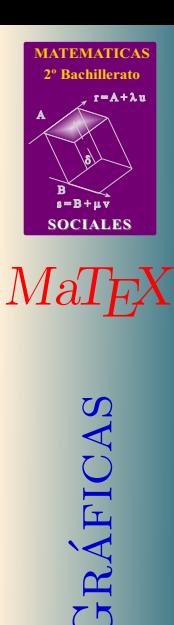

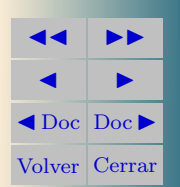

Sección 5: Concavidad 31

| Eigenplo 5.2. $f(x) = y = x^4 - 4x^2$               |
|-----------------------------------------------------|
| Puntos de corte                                     |
| $y = 0 = x^2(x^2 - 4) \Rightarrow x = -2; 0; 2$     |
| Ramas del infinito                                  |
| $f(-\infty) = \infty$ $f(\infty) = \infty$          |
| Crecimiento y                                       |
| $f'(x) = 4x^3 - 8x \Rightarrow x = 0; \pm \sqrt{2}$ |

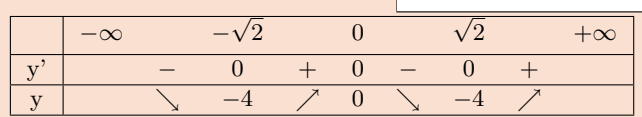

Concavidad.

f <sup>00</sup>(x) = 12x <sup>2</sup> − 8 −∞ −p 2/3 p 2/3 +∞ y" + 0 − 0 + y ∪ −20/9 ∩ −20/9 ∪

**[MATEMATICAS](#page-0-0) 2º Bachillerato** A s = B + m v **SOCIALES**  $r = A + \lambda u$ B) 8) MaT<sub>E</sub>X

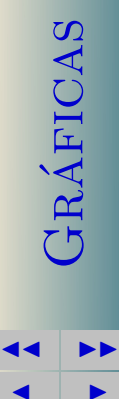

 $\blacktriangleleft$  Doc  $\blacktriangleright$ Volver Cerrar

**Ejemplo 5.3.** 
$$
y = \frac{x+1}{x^2}
$$

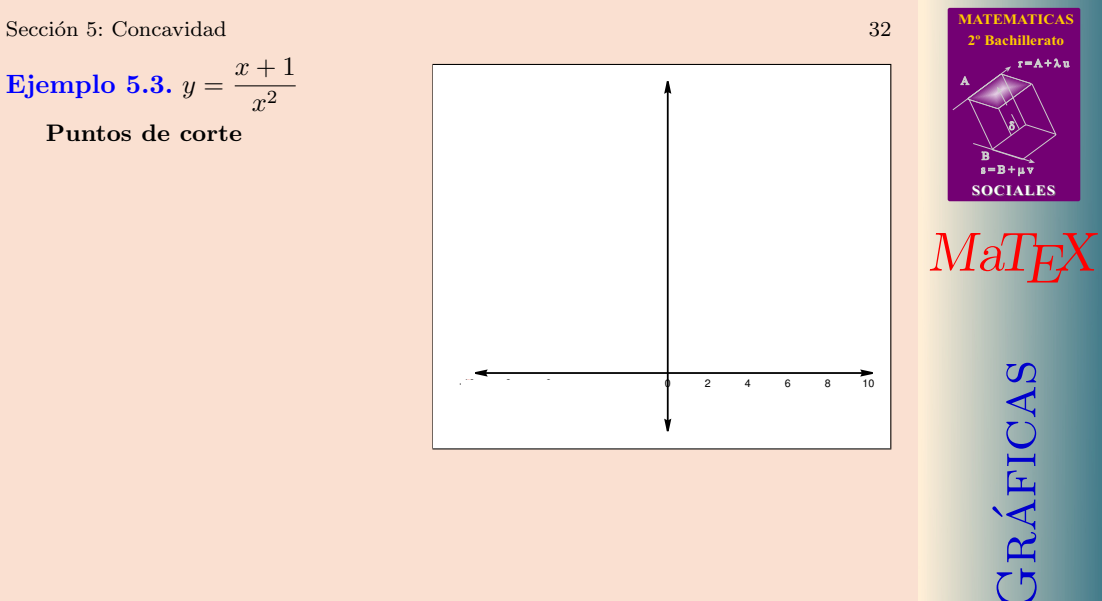

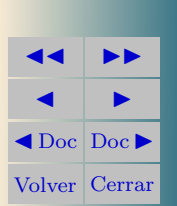

Puntos de corte

$$
y = 0 = \frac{x+1}{x^2} \Longrightarrow x = -1
$$

Ramas del infinito

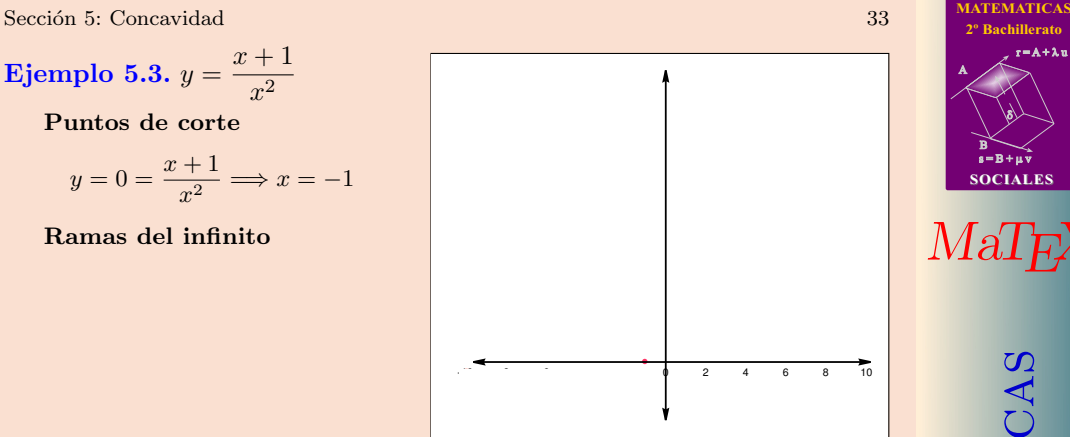

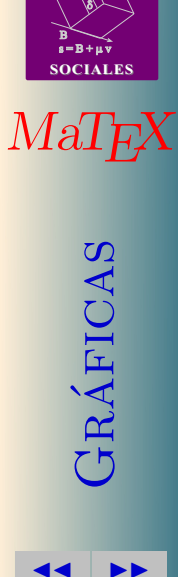

 $\blacksquare$  $\blacktriangleleft$  Doc  $\blacktriangleright$ Volver Cerrar

 $r = A + \lambda u$ 

Puntos de corte

$$
y = 0 = \frac{x+1}{x^2} \Longrightarrow x = -1
$$

Ramas del infinito

$$
f(0^-) = +\infty
$$
  $f(0^+) = +\infty$ 

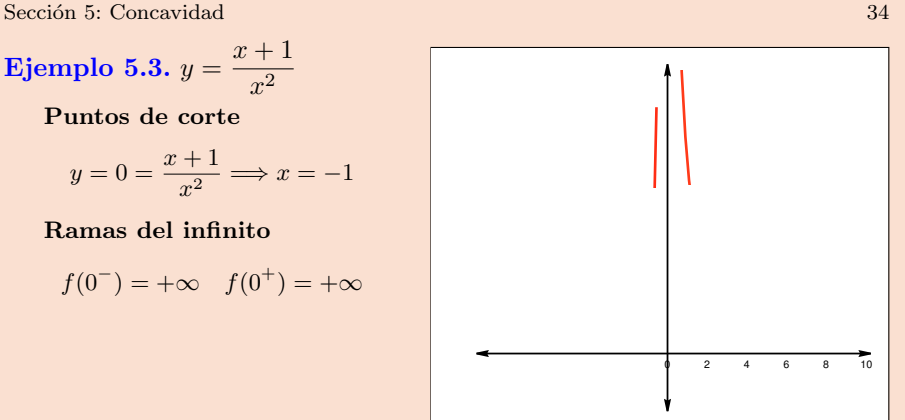

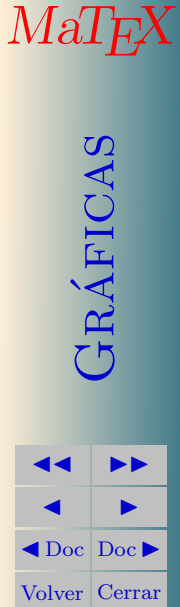

**[MATEMATICAS](#page-0-0) 2º Bachillerato**

 $r = A + \lambda u$ 

 $s = B + \mu \bar{v}$ 

**SOCIALES**

B) 8)

Puntos de corte

$$
y = 0 = \frac{x+1}{x^2} \Longrightarrow x = -1
$$

Ramas del infinito

$$
f(0^-) = +\infty \quad f(0^+) = +\infty
$$

$$
f(-\infty) = 0 \quad f(+\infty) = 0
$$

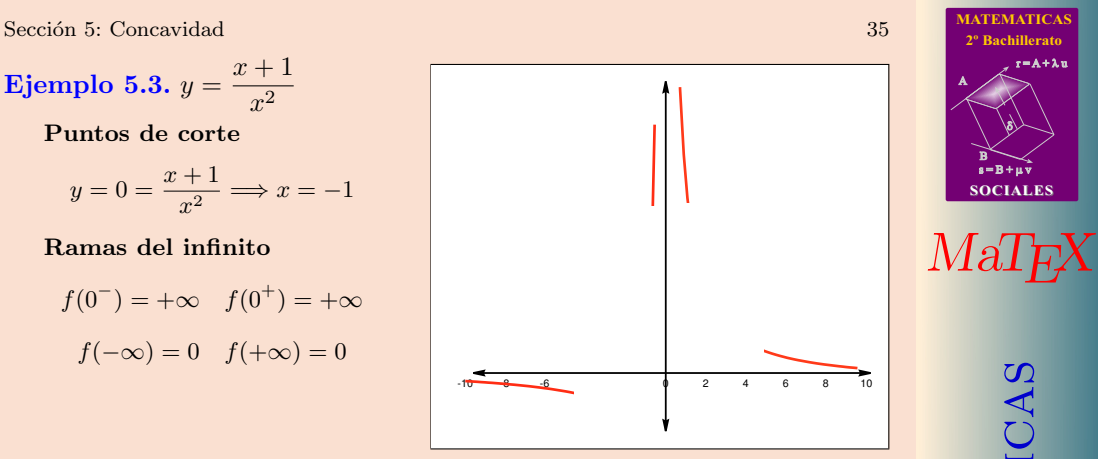

JJ II J I J Doc DocI Volver Cerrar

GRÁFICAS

 $r = A + \lambda u$ 

B) 8)

Puntos de corte

$$
y = 0 = \frac{x+1}{x^2} \Longrightarrow x = -1
$$

Ramas del infinito

$$
f(0^-) = +\infty \quad f(0^+) = +\infty
$$

$$
f(+ -\infty) = 0 \quad f(\infty) = 0
$$

Crecimiento y decrecimiento.

$$
f'(x) = \frac{-(x+2)}{x^3} \Longrightarrow x = -2
$$

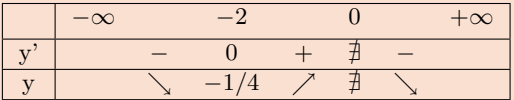

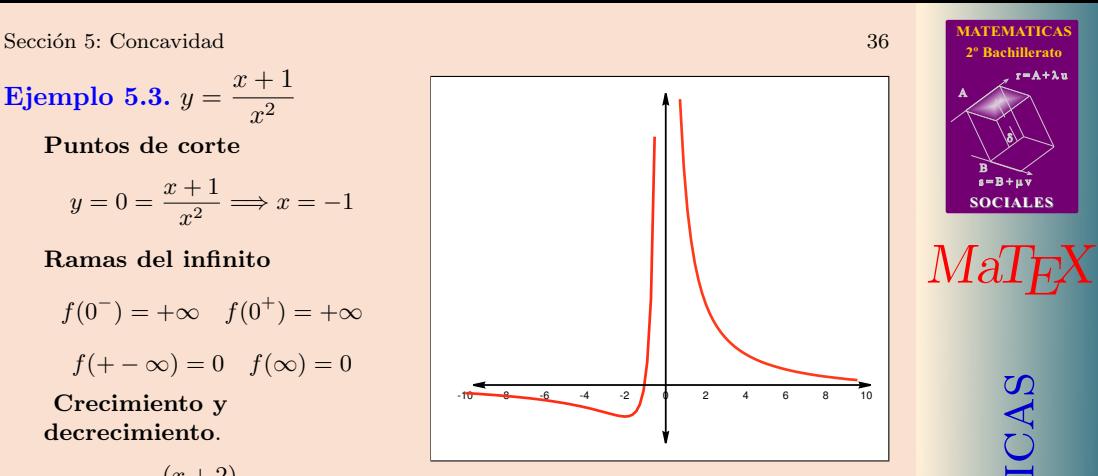

GRÁFICAS **JJ II**  $\blacksquare$  $\blacktriangleleft$  Doc  $\blacktriangleright$ Volver Cerrar

**[MATEMATICAS](#page-0-0) 2º Bachillerato**

 $r = A + \lambda u$ 

 $s = B + \mu v$ 

**SOCIALES**

B) 8)

Puntos de corte

$$
y = 0 = \frac{x+1}{x^2} \Longrightarrow x = -1
$$

#### Ramas del infinito

$$
f(0^-) = +\infty \quad f(0^+) = +\infty
$$

$$
f(+ -\infty) = 0 \quad f(\infty) = 0
$$

Crecimiento y decrecimiento.

$$
f'(x) = \frac{-(x+2)}{x^3} \Longrightarrow x = -2
$$

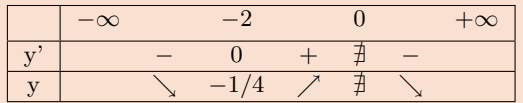

Concavidad

$$
f''(x) = \frac{2(x+3)}{x^4} \Longrightarrow x = -3
$$

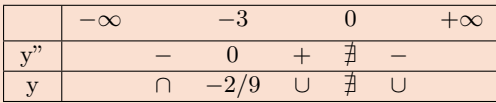

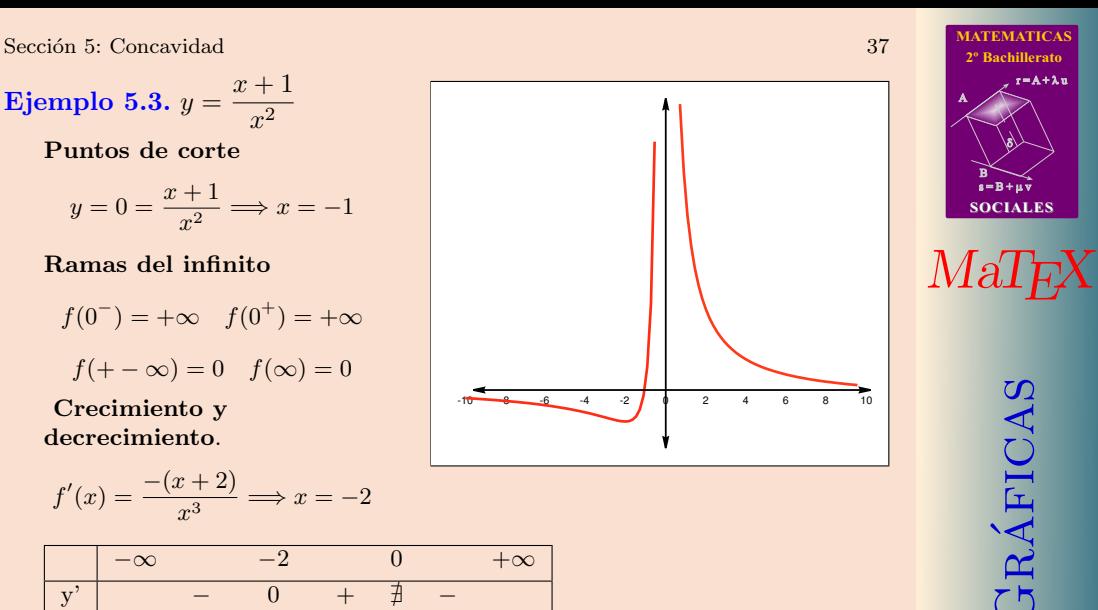

**JJ II**  $\blacksquare$  $\blacktriangleleft$  Doc<sub>l</sub> Doc<sub>l</sub> Volver Cerrar

**Ejemplo 5.4.** 
$$
y = \frac{x^3}{(x-2)^2}
$$

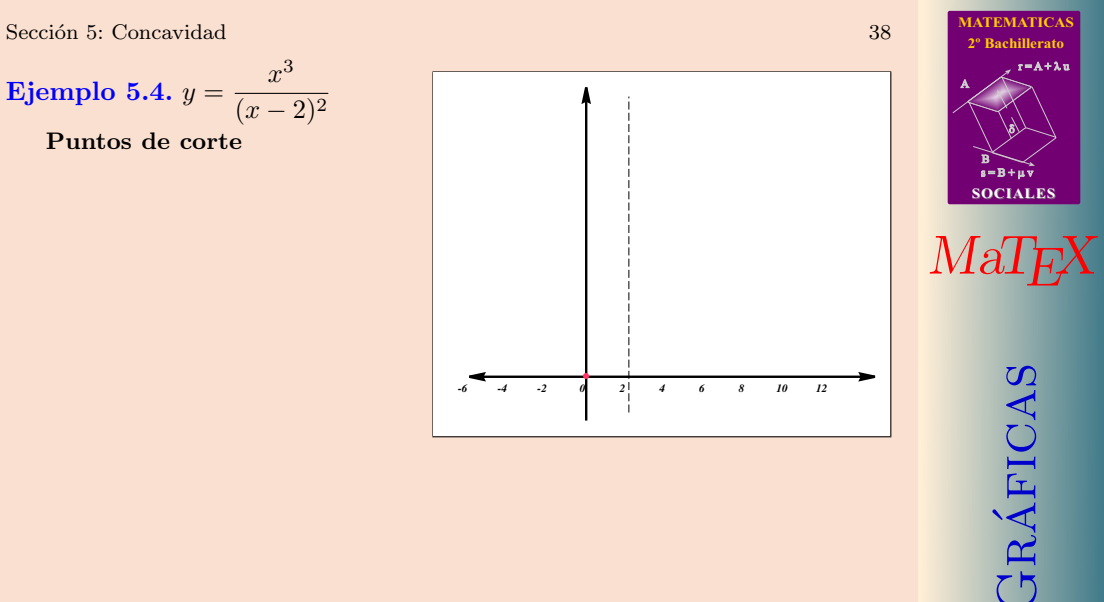

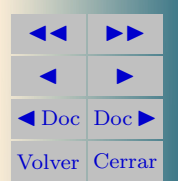

**Ejemplo 5.4.** 
$$
y = \frac{x^3}{(x-2)^2}
$$

$$
f(x) = 0 = \frac{x^3}{(x-2)^2} \Longrightarrow x = 0
$$

Ramas del infinito:

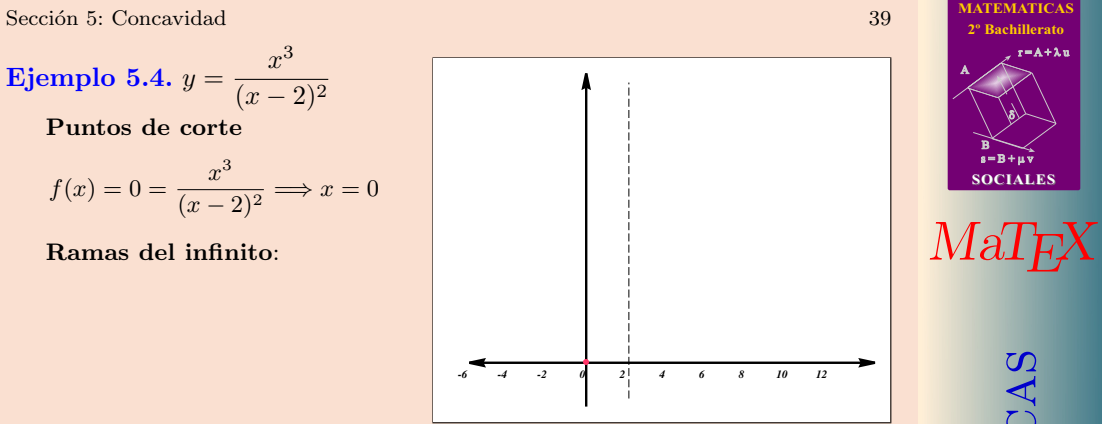

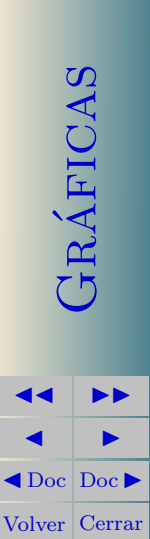

 $s = B + \mu v$ 

B) 8)

 $r = A + \lambda u$ 

Sección 5: Concavidad 40

**Ejemplo 5.4.** 
$$
y = \frac{x^3}{(x-2)^2}
$$
  
\n**Puntos de corte**  
\n $f(x) = 0 = \frac{x^3}{(x-2)^2} \implies x = 0$   
\n**Ramas del infinito:**  
\n $f(2^-) = +\infty \quad f(2^+) = +\infty$ 

*-6 -4 -2 0 2 4 6 8 10 12*

$$
M a T_{F} X
$$

**[MATEMATICAS](#page-0-0) 2º Bachillerato**

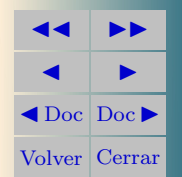

**Ejemplo 5.4.** 
$$
y = \frac{x^3}{(x-2)^2}
$$

$$
f(x) = 0 = \frac{x^3}{(x-2)^2} \Longrightarrow x = 0
$$

Ramas del infinito:

$$
f(2^-) = +\infty
$$
  $f(2^+) = +\infty$ 

A. Oblicua  $\frac{x^3}{(x-2)^2} = \boxed{x+4} + \frac{12x-16}{(x-2)^2}$  $(x-2)^2$ 

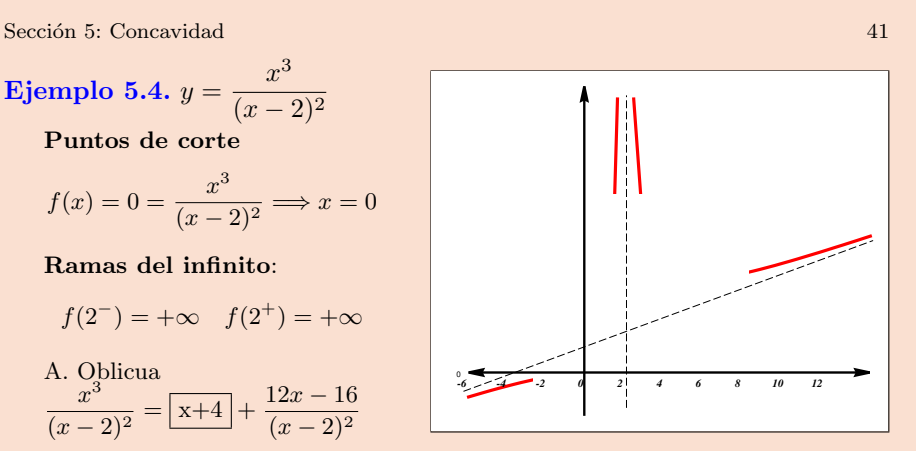

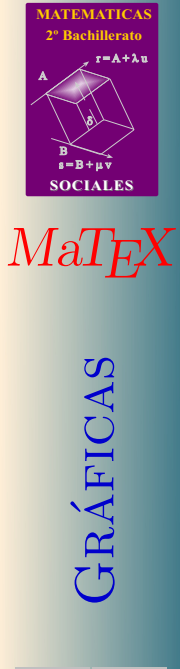

JJ II J I J Doc DocI Volver Cerrar

**Ejemplo 5.4.** 
$$
y = \frac{x^3}{(x-2)^2}
$$

$$
f(x) = 0 = \frac{x^3}{(x-2)^2} \Longrightarrow x = 0
$$

Ramas del infinito:

$$
f(2^-) = +\infty
$$
  $f(2^+) = +\infty$ 

A. Oblicua  $\overline{x}^3$  $\frac{1}{(x-2)^2} = \boxed{x+4}$  $12x - 16$  $(x-2)^2$ Crecimiento

$$
f'(x) = \frac{x^2(x-6)}{(x-2)^3} \Longrightarrow x = 0; 6
$$

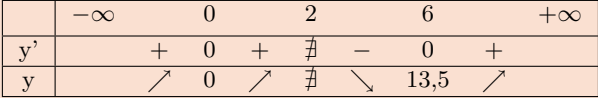

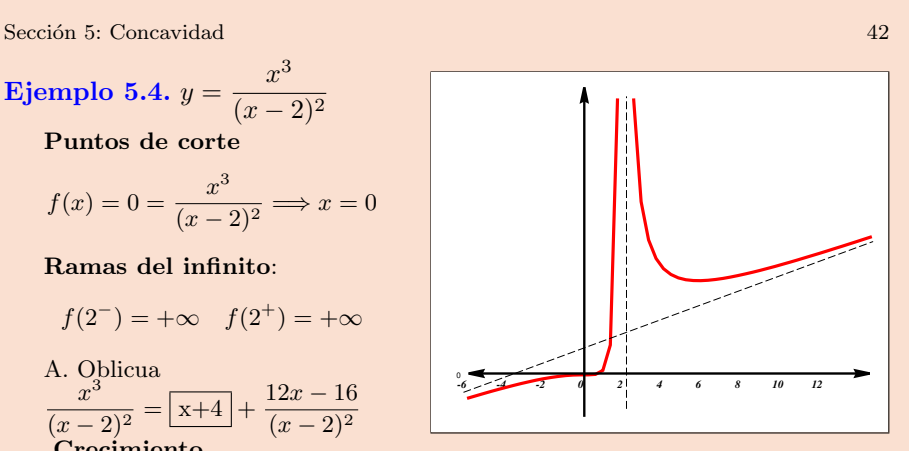

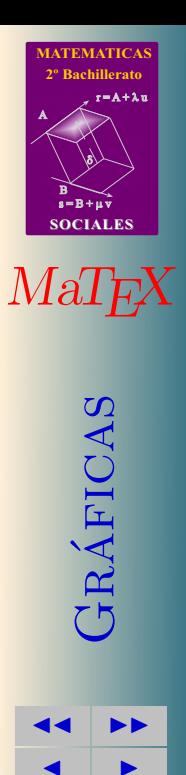

 $\triangleleft$ Doc<sub>Doc</sub> $\triangleright$ Volver Cerrar

**Ejemplo 5.4.** 
$$
y = \frac{x^3}{(x-2)^2}
$$

$$
f(x) = 0 = \frac{x^3}{(x-2)^2} \Longrightarrow x = 0
$$

Ramas del infinito:

$$
f(2^-) = +\infty
$$
  $f(2^+) = +\infty$ 

A. Oblicua  $\overline{x}^3$  $\frac{1}{(x-2)^2} = \boxed{x+4}$  $12x - 16$  $(x-2)^2$ Crecimiento

$$
f'(x) = \frac{x^2(x-6)}{(x-2)^3} \Longrightarrow x = 0; 6
$$

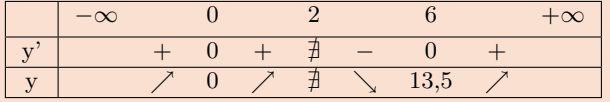

Concavidad

$$
f''(x) = \frac{24x}{(x-2)^4} \Longrightarrow x = 0 \begin{array}{|l|}\n-\infty & 0 & 2 & +\infty \\
\hline\ny'' & - & 0 & + \frac{\pi}{2} + \frac{\pi}{2} \\
\hline\ny & \cap & 0 & \cup \frac{\pi}{2} & \cup\n\end{array}
$$

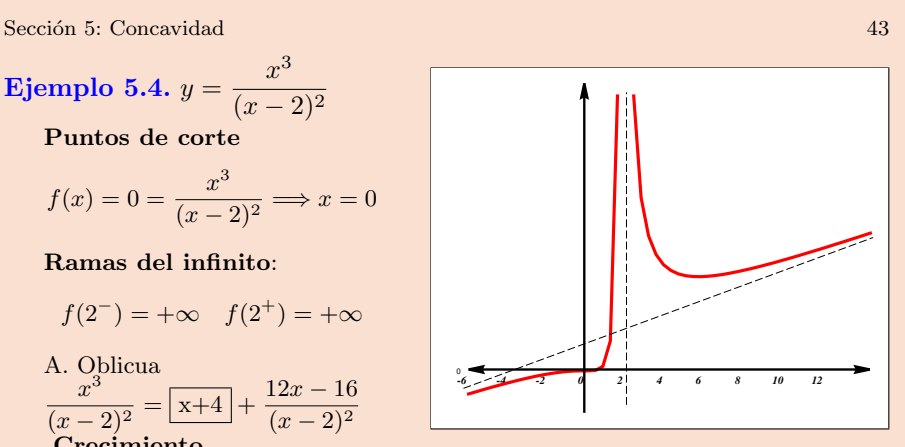

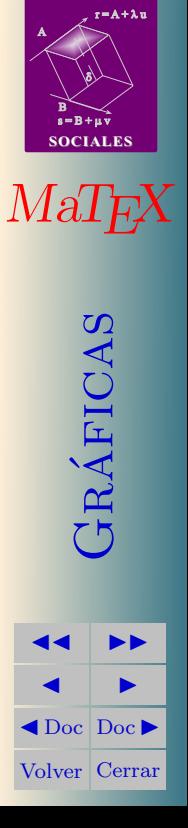

**[MATEMATICAS](#page-0-0) 2º Bachillerato**

Sección 5: Concavidad 44

<span id="page-43-0"></span>[Ejercicio 11.](#page-54-0) Representar la función:  $y = x^3 - 3x^2 + 3$ 

[Ejercicio 12.](#page-55-0) Representar la función:  $y = 3x^4 + 4x^3$ 

<span id="page-43-1"></span>[Ejercicio 13.](#page-56-0) Representar la función:  $y = \sqrt{x}$ 

<span id="page-43-2"></span>**[Ejercicio 14.](#page-57-0)** Representar la función:  $y = -\frac{1}{2}$  $x^2-1$ 

<span id="page-43-4"></span><span id="page-43-3"></span>[Ejercicio 15.](#page-58-0) Representar la función:  $y = \frac{x}{2}$  $x^2-1$ 

 $\blacktriangleleft$  Pulsa y elige el botón Dibujar  $y = f(x)$  y realiza la siguiente práctica. Puedes representar las funciones de los ejercicios anteriores.

#### Práctica 5.1.

- a) Introduce en  $f(x)$  la expresión  $\mathbf{x}$ <sup>2+3</sup>, y pulsa en Nueva Función.
- b) Introduce en  $f(x)$  la expresión  $3*x^4+4*x^3$ , y pulsa en Nueva Función.
- c) Introduce en  $f(x)$  la expresión sqrt(x), y pulsa en Nueva Función.
- Introduce en  $f(x)$  la expresión  $1/(\mathbf{x}^2+1)$ , y pulsa en Nueva Función.
- e) Introduce en  $f(x)$  la expresión  $1/(x^2-1)$ , y pulsa en Nueva Función.

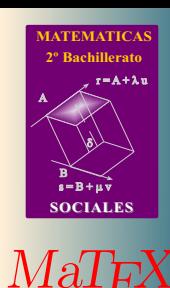

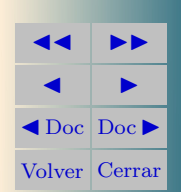

 $\blacktriangleleft$ 

Gr´aficas

# Soluciones a los Ejercicios

<span id="page-44-1"></span><span id="page-44-0"></span>Ejercicio 1. a)  $f(x) = \frac{2}{3x} \implies D_f = R - \{0\}.$ b)  $g(x) = \frac{2}{x^2 - 1} \implies D_g = R - \{\pm 1\}.$ c)  $h(x) = \frac{x}{1+x} \implies D_h = R - \{-1\}.$ 

[Ejercicio 1](#page-3-2)

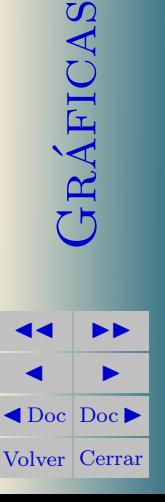

**EMATICA 2º Bachillerato**

 $r = A + \lambda u$ 

 $s = B + \mu \, \widehat{v}$ 

**SOCIALES**

*[MaTEX](http://personales.unican.es/gonzaleof/)* 

B) 8)

# <span id="page-45-0"></span>Ejercicio 2.

a) 
$$
f(x) = \frac{3x}{5} \implies D_f = R.
$$
  
\nb)  $g(x) = \frac{1}{x^2 - 5x + 6} \implies D_g = R - \{2; 3\}.$   
\nc)  $h(x) = \frac{x+1}{x^2 - 3x} \implies D_h = R - \{0; 3\}.$ 

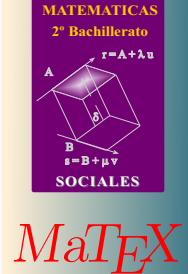

[Ejercicio 2](#page-3-3)

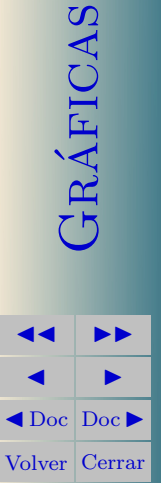

# <span id="page-46-0"></span>Ejercicio 3.

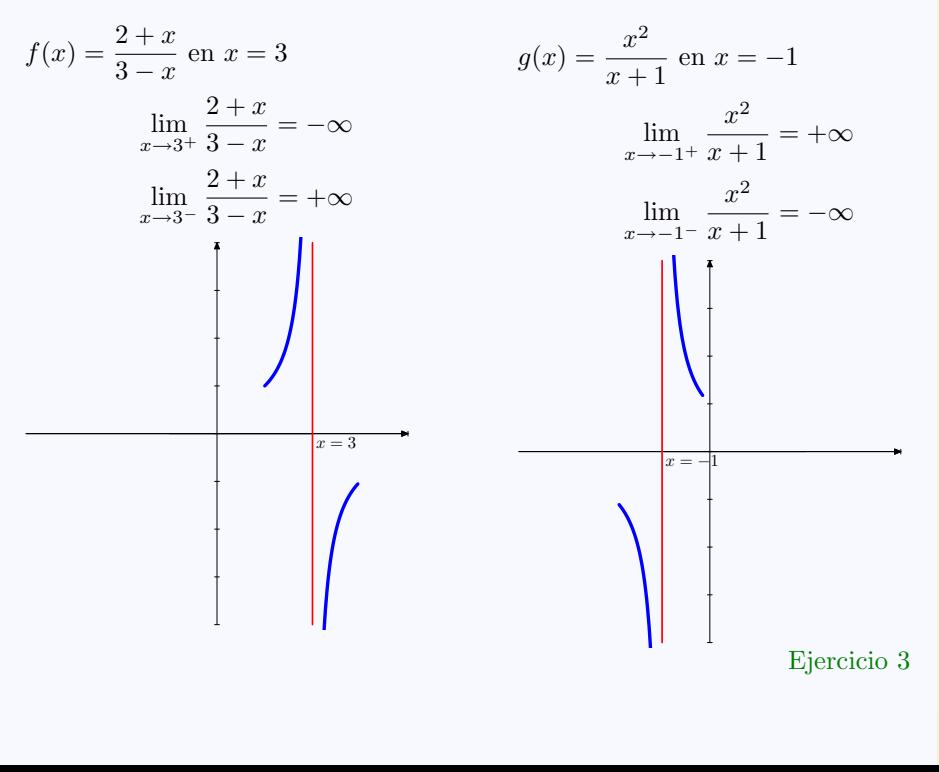

**[MATEMATICAS](#page-0-0) 2º Bachillerato**

 $r = A + \lambda u$ 

 $s = B + \mu \, \widehat{v}$ 

**SOCIALES**

 $MaT$ <sub>E</sub>X

GRÁFICAS

**JJ II**  $\blacksquare$  $\blacktriangleleft$  Doc<sub>l</sub> Doc<sub>l</sub> Volver Cerrar

B) 8)

### Ejercicio 4.

<span id="page-47-0"></span>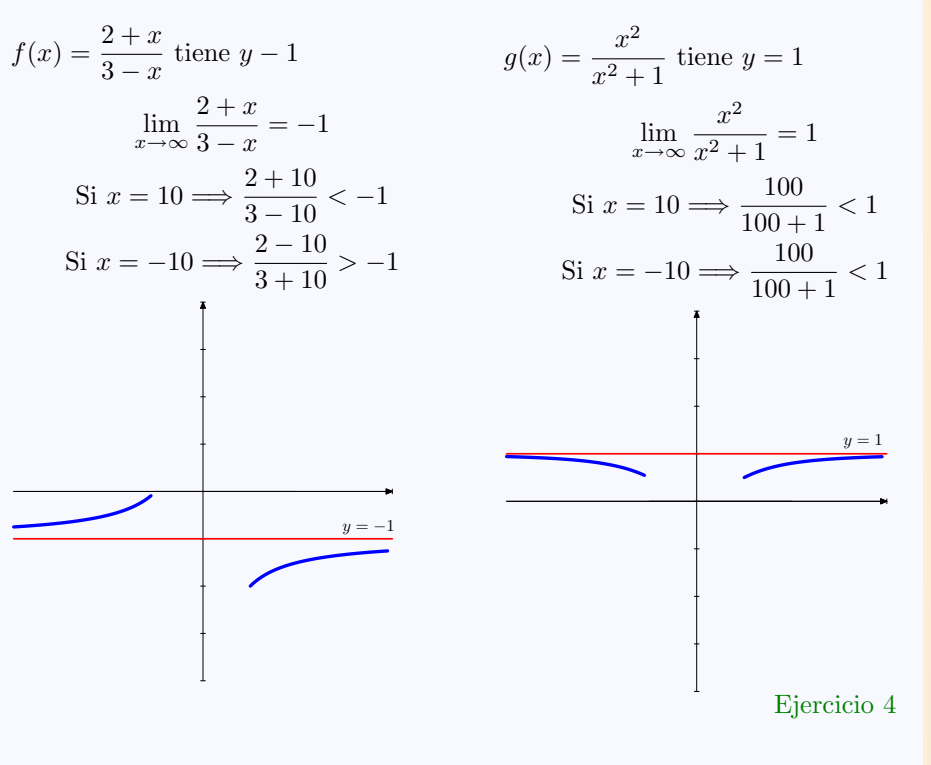

**[MATEMATICAS](#page-0-0) 2º Bachillerato**

 $r = A + \lambda u$ 

 $s = B + \mu \, \widehat{v}$ 

**SOCIALES**

 $MaI$ <sub> $EX$ </sub>

GRÁFICAS

**JJ II**  $\blacksquare$  $\blacktriangleleft$  Doc<sub>l</sub> Doc<sub>l</sub> Volver Cerrar

B) 8)

Ejercicio 5.

<span id="page-48-0"></span>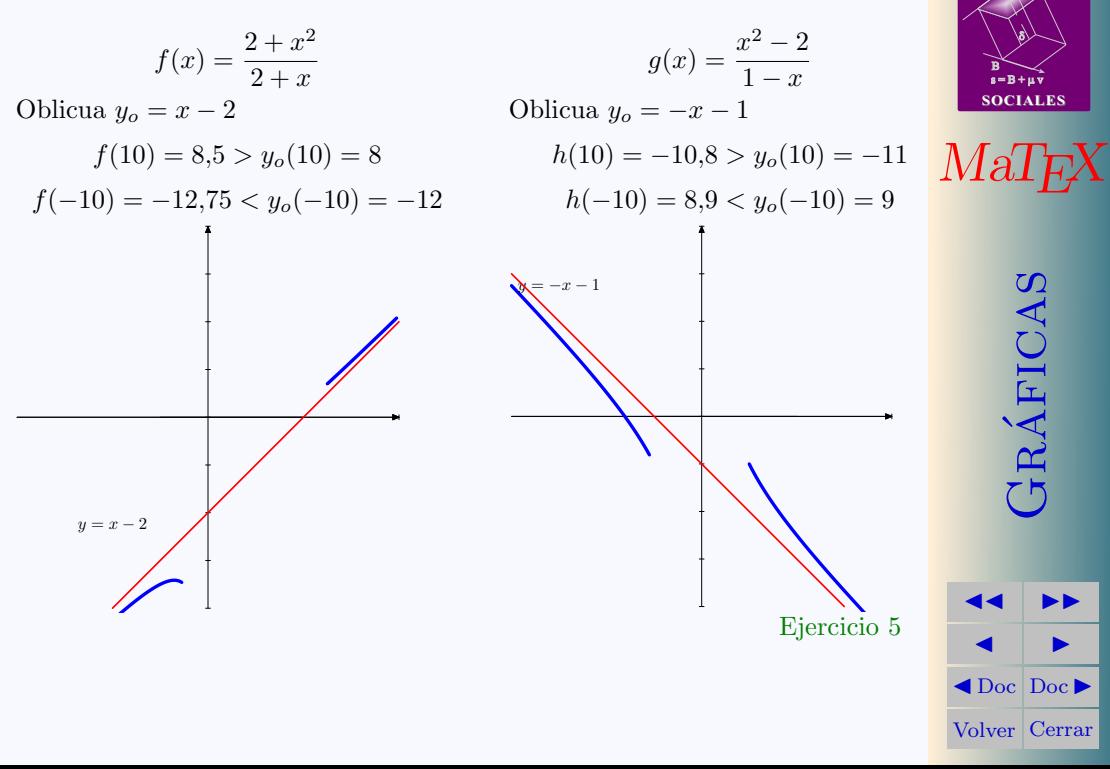

**[MATEMATICAS](#page-0-0) 2º Bachillerato**

 $r = A + \lambda u$ 

# <span id="page-49-0"></span>Ejercicio 6.

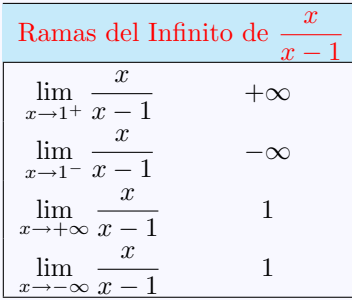

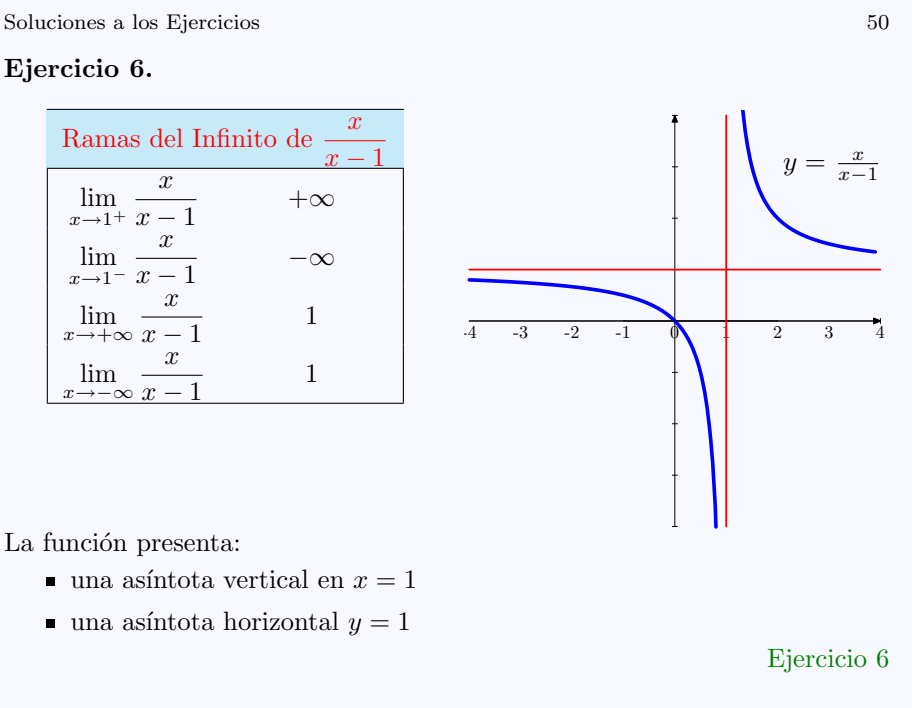

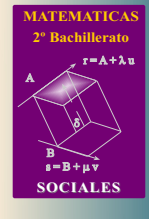

 $MaT$ <sub>E</sub> $X$ 

GRÁFICAS

La función presenta:

- una asíntota vertical en  $x = 1$
- una asíntota horizontal  $y = 1$

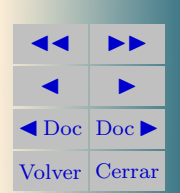

# Ejercicio 7.

<span id="page-50-0"></span>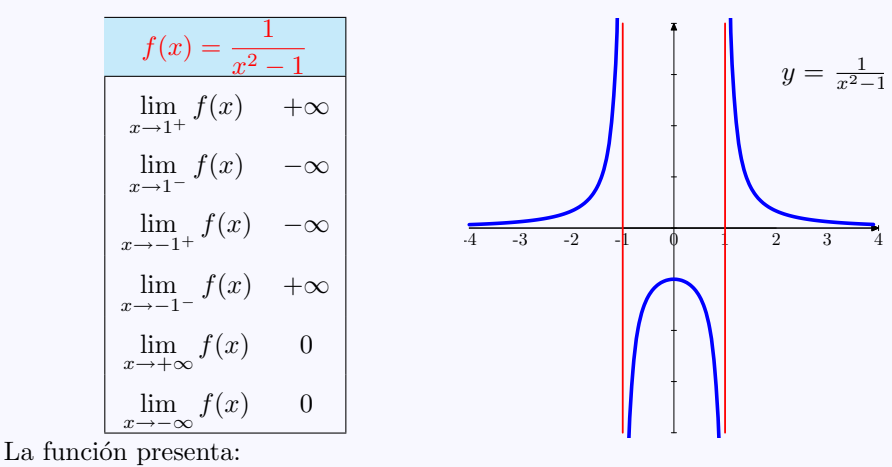

dos asíntotas verticales en  $x = \pm 1$ 

una asíntota horizontal  $y = 0$ 

[Ejercicio 7](#page-16-1)

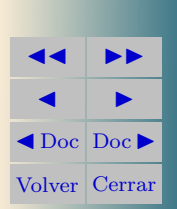

GRÁFICAS

**MATICA 2º Bachillerato**

 $r = A + \lambda u$ 

 $s = B + \mu \, \widehat{v}$ 

**SOCIALES**

B) 8)

 $MaIF$ 

# <span id="page-51-0"></span>Ejercicio 8.

- Horizontal no tiene
- $\blacksquare$  Vertical  $x = 0$  $\lim_{x\to 0^+}$  $x^2+1$  $\frac{1}{x} = +\infty$  $\lim_{x\to 0^-}$  $x^2 + 1$  $\frac{1}{x} = -\infty$
- Oblicua  $y_o = x$ , pues  $x^2 + 1$  $\frac{+1}{x} = \boxed{x} + \frac{1}{x}$  $\boldsymbol{x}$

Posición:

$$
f(10) = 10, 1 > y_0(10) = 10
$$
  

$$
f(-10) = -10, 1 < y_0(-10) = -10
$$

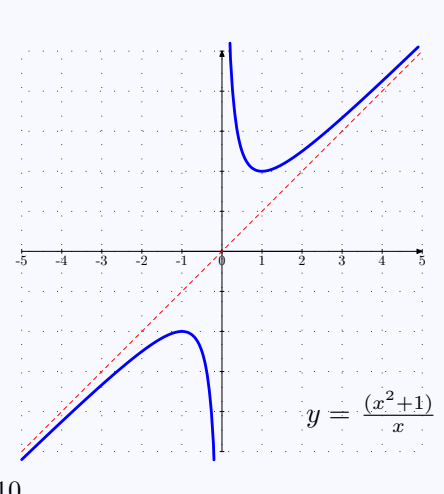

[Ejercicio 8](#page-16-2)

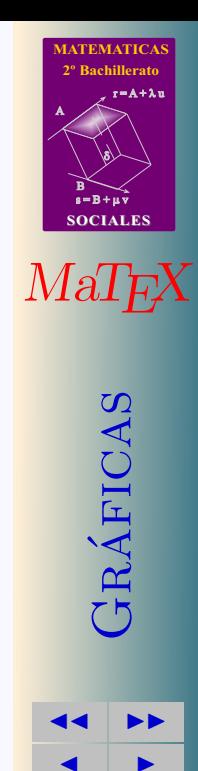

 $\blacktriangleleft$  Doc  $\blacktriangleright$ Volver Cerrar

# <span id="page-52-0"></span>Ejercicio 9.

- Horizontal no tiene
- Vertical  $x = -1$ 
	- $\lim_{x \to -1^+}$  $x^2 + 1$  $\frac{x+1}{x+1} = -\infty$  $\lim_{x \to -1^{-}}$  $x^2 + 1$  $\frac{x+1}{x+1} = +\infty$
- Oblicua  $y_0 = x 1$ , pues

$$
\frac{x^2 - 4}{x + 1} = \boxed{x - 1} - \frac{3}{x - 1}
$$

Posición:

$$
f(10) = 8,72 < y_0(10) = 9
$$
  

$$
f(-10) = -10,66 > y_0(-10) = -11
$$

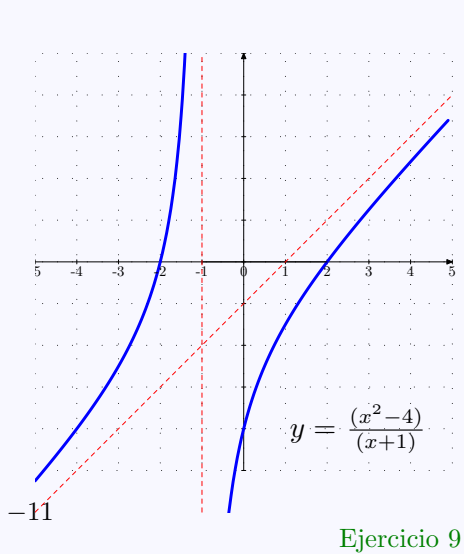

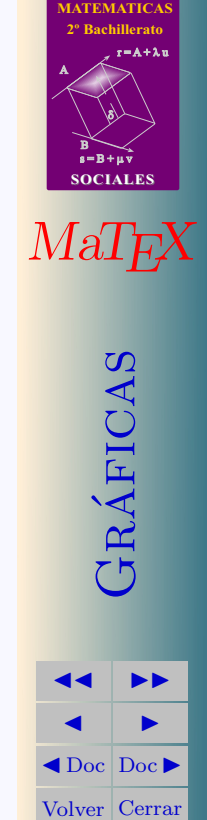

# <span id="page-53-0"></span>Ejercicio 10.

- Horizontal no tiene
- $\blacksquare$  Vertical  $x = 0$  $\lim_{x\to 0^+}$  $x^3 - 3x^2 + 4$  $\frac{3x+1}{x^2} = +\infty$  $\lim_{x\to 0^-}$  $x^3 - 3x^2 + 4$  $\frac{3x+1}{x^2} = +\infty$
- Oblicua  $y_o = x 3$ , pues  $x^3 - 3x^2 + 4$  $rac{3x^2+4}{x^2} = \boxed{x-3} + \frac{4}{x^2}$  $x^2$

Posición:

$$
f(10) = 7,04 > y_0(10) = 7
$$
  

$$
f(-10) = -12,96 > y_0(-10) = -13
$$

 $y = \frac{1}{2}$  $(x^3)$  $3-3x^2$  $^{2}+4)$  $x^2$ 

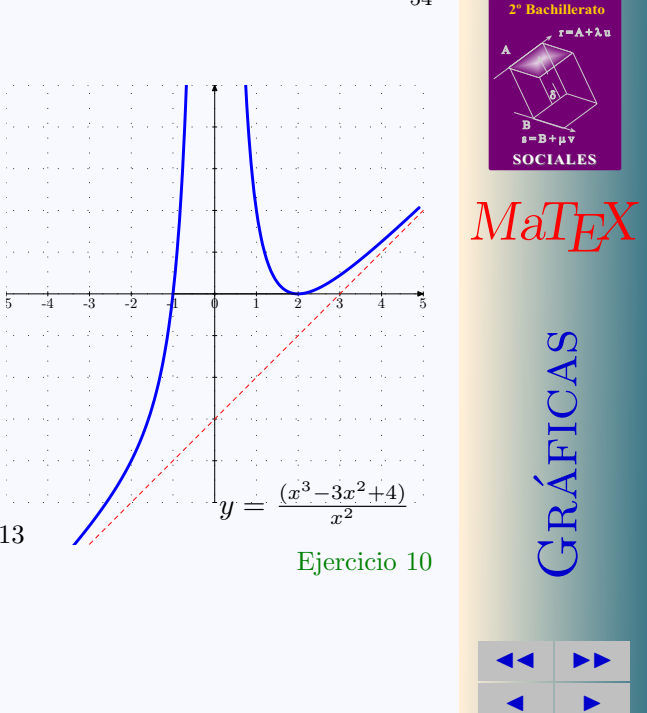

 $\blacktriangleleft$  Doc<sub>l</sub> Doc<sub>l</sub> Volver Cerrar

**[MATEMATICAS](#page-0-0)**

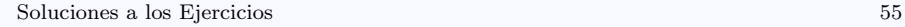

<span id="page-54-0"></span>Ejercicio 11.

Ramas del infinito:

$$
f(-\infty) = -\infty \quad f(+\infty) = \infty
$$

Crecimiento y decrecimiento.

$$
f'(x) = 3x(x - 2) \Longrightarrow x = 0; 2
$$

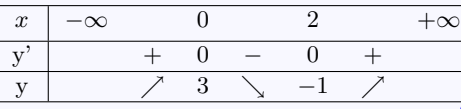

Concavidad

$$
f''(x) = 6x - 6 \Longrightarrow x = 1
$$

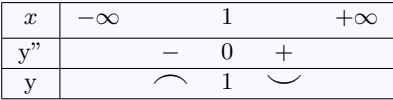

 $M(0, 3)$  $I(1, 1)$ 

 $m(2, -1)$ 

*-2 -1 0 1 2 3 4*

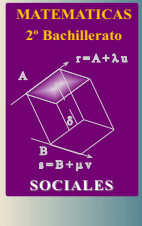

 $MaT$ <sub>E</sub> $X$ 

GRÁFICAS

[Ejercicio 11](#page-43-0)

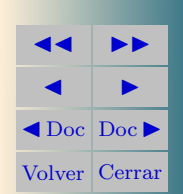

<span id="page-55-0"></span>Ejercicio 12.

Puntos de corte

$$
y = 0 = 3x^4 + 4x^3 \Longrightarrow x = 0; -4/3
$$

Ramas del infinito:

$$
f(-\infty) = \infty \quad f(+\infty) = \infty
$$

Crecimiento y decrecimiento.

$$
f'(x) = 12x^2(x+1) \Longrightarrow x = 0; -1
$$

| $\boldsymbol{x}$ | $-\infty$ |                                 |                                 |  | $+\infty$ |
|------------------|-----------|---------------------------------|---------------------------------|--|-----------|
|                  |           | $\hspace{0.1mm}-\hspace{0.1mm}$ | $\hspace{0.1mm}-\hspace{0.1mm}$ |  |           |
|                  |           |                                 |                                 |  |           |

Concavidad

$$
f''(x) = 36x^2 + 24x \Longrightarrow x = 0; -2/3
$$

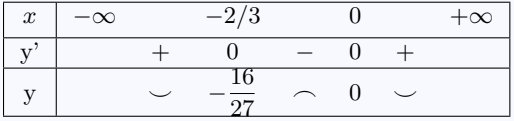

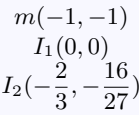

[Ejercicio 12](#page-43-1)

$$
\begin{array}{c|c}\n & \text{36} & \text{MATEMATICAS} \\
\hline\n\text{3} & \text{3} \\
\text{3} & \text{3} \\
\text{3} & \text{3} \\
\text{3} & \text{3} \\
\text{3} & \text{3} \\
\text{3} & \text{3} \\
\text{3} & \text{3} \\
\text{3} & \text{3} \\
\text{3} & \text{3} \\
\text{3} & \text{3} \\
\text{3} & \text{3} \\
\text{3} & \text{3} \\
\text{3} & \text{3} \\
\text{3} & \text{3} \\
\text{3} & \text{3} \\
\text{3} & \text{3} \\
\text{3} & \text{3} \\
\text{4} & \text{4} \\
\text{5} & \text{5} \\
\text{6} & \text{7} \\
\text{7} & \text{1} \\
\text{8} & \text{1} \\
\text{9} & \text{1} \\
\text{10,0} & \text{1} \\
\text{10,0} & \text{1} \\
\text{1} & \text{1} \\
\text{1} & \text{1} \\
\text{1} & \text{1} \\
\text{1} & \text{1} \\
\text{1} & \text{1} \\
\text{2} & \text{3} \\
\text{3} & \text{2} \\
\text{4} & \text{1} \\
\end{array}
$$

 $\blacktriangleleft$  Doc  $\blacktriangleright$ Volver Cerrar

<span id="page-56-0"></span>Ejercicio 13.

Puntos de corte

$$
y = 0 = \sqrt{x} \Longrightarrow x = 0
$$

Ramas del infinito:

$$
f(+\infty)=\infty
$$

Crecimiento y decrecimiento.

$$
f'(x) = \frac{1}{2\sqrt{x}} \Longrightarrow f' > 0
$$

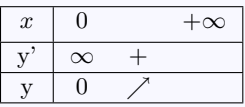

Concavidad

$$
f''(x) = -\frac{1}{4\sqrt{x^3}} \Longrightarrow f'' < 0
$$

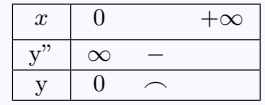

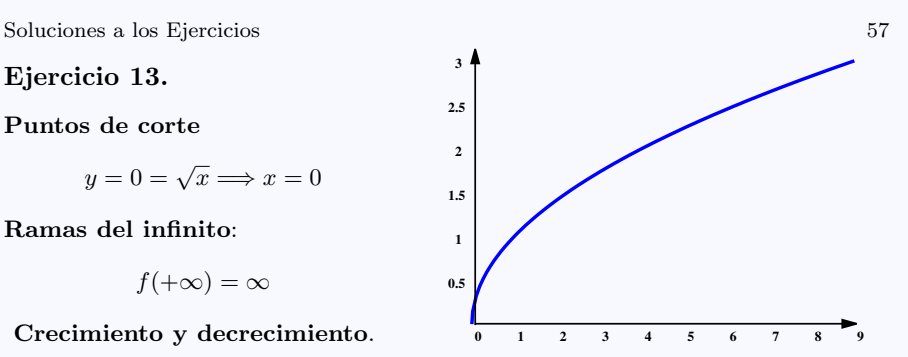

función creciente función convexa

> $\triangleleft$ Doc<sub>Doc</sub> $\triangleright$ Volver Cerrar [Ejercicio 13](#page-43-2)

**MATEMATICA 2º Bachillerato**

 $r = A + \lambda u$ 

 $s = B + \mu \bar{v}$ 

**SOCIALES**

 $MaT$ <sub>E</sub> $X$ 

GRÁFICAS

**JJ II**  $\blacksquare$ 

B) 8)

#### <span id="page-57-0"></span>Ejercicio 14.

$$
y = 0 = \frac{1}{x^2 - 1} \Longrightarrow y \neq 0
$$

Ramas del infinito

$$
f(1^{-}) = -\infty \quad f(1^{+}) = +\infty
$$
  

$$
f(-1^{-}) = +\infty \quad f(-1^{+}) = -\infty
$$
  

$$
f(-\infty) = 0 \quad f(\infty) = 0
$$

Crecimiento y decrecimiento.

$$
f'(x) = -\frac{2x}{(x^2 - 1)^2} \Longrightarrow x = 0
$$

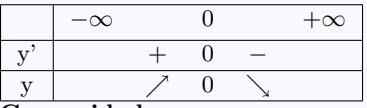

Concavidad

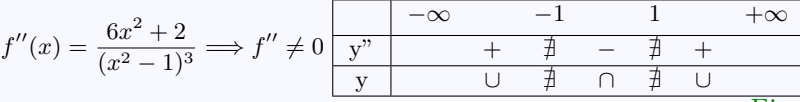

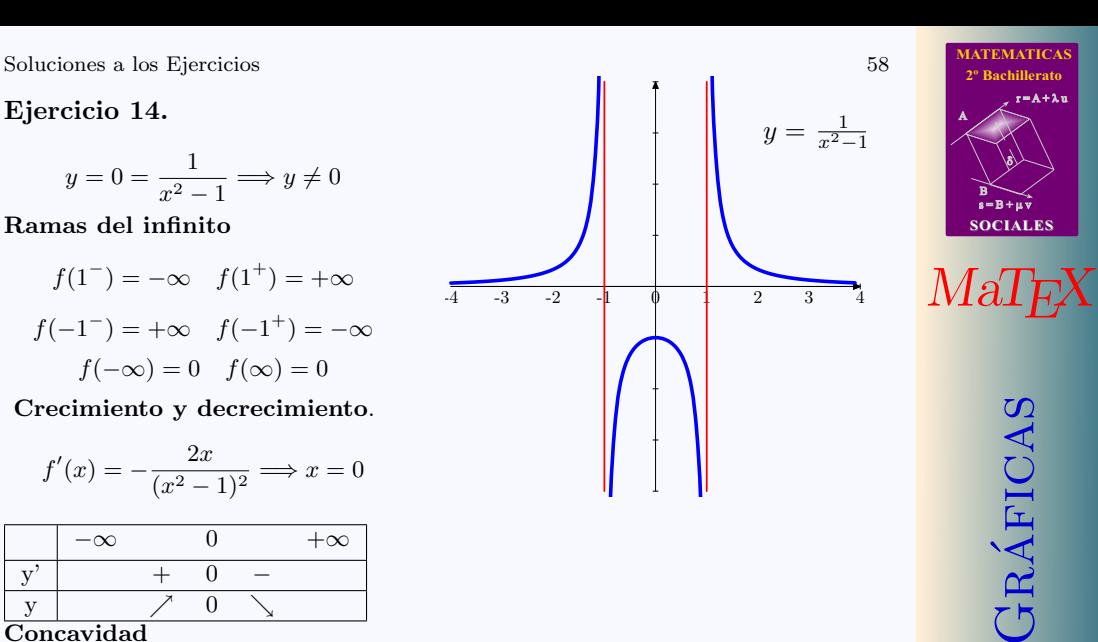

[Ejercicio 14](#page-43-3)

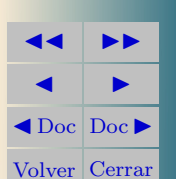

GRÁFICAS

**MATICA 2º Bachillerato**

 $r = A + \lambda u$ 

A

 $s = B + u v$ 

**SOCIALES**

B) 8)

<span id="page-58-0"></span>Ejercicio 15.

$$
y = 0 = \frac{x}{x^2 - 1} \Longrightarrow x = 0
$$

Ramas del infinito

$$
f(1^-) = -\infty \quad f(1^+) = +\infty
$$

$$
f(-1^-) = -\infty \quad f(-1^+) = +\infty
$$

$$
f(-\infty) = 0 \quad f(\infty) = 0
$$

Crecimiento y decrecimiento.

$$
f'(x) = -\frac{x^2 + 1}{(x^2 - 1)^2} \implies f' < 0
$$

Concavidad 
$$
f''(x) = \frac{2x(x^2+3)}{(x^2-1)^3} \Longrightarrow x = 0
$$

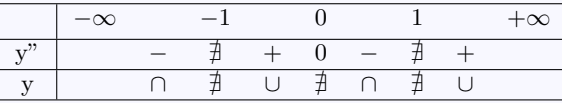

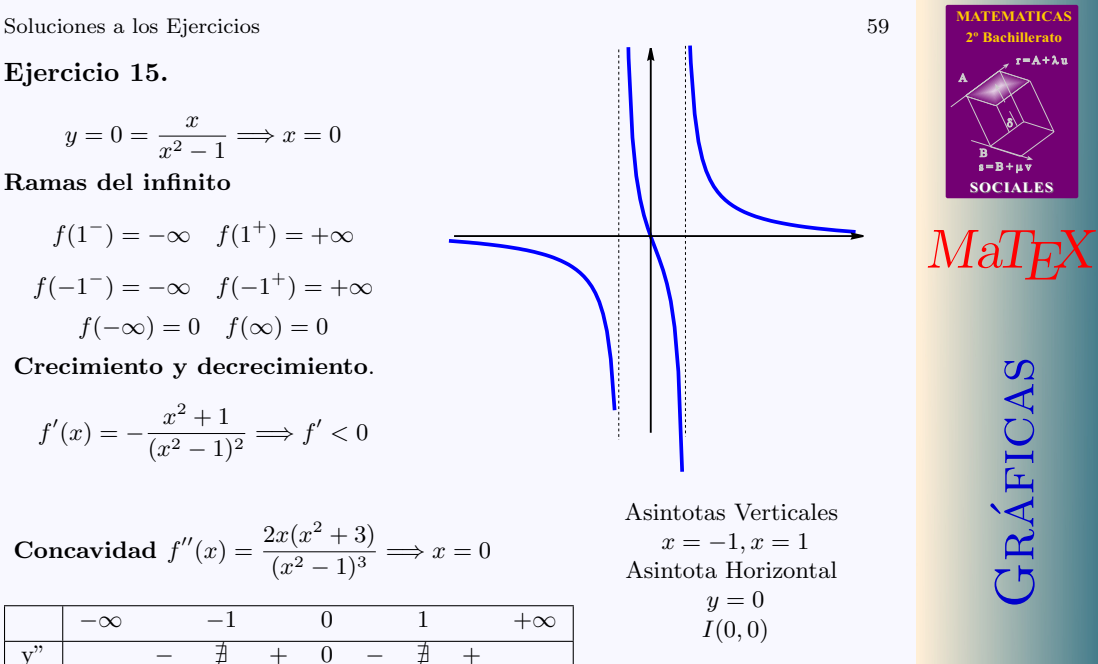

[Ejercicio 15](#page-43-4)

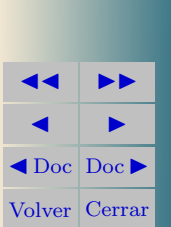

GRÁFICAS

**MATEMATICA 2º Bachillerato**

 $r = A + \lambda u$ 

 $s = B + \mu v$ 

**SOCIALES**

B) 8)